### **PREGÃO (PRESENCIAL) n° 244/2015 PROCESSO nº 17/2015 TIPO DE LICITAÇÃO: MENOR PREÇO**

**OBJETO: Contratação de empresa especializada para fornecimento de licença de uso, instalação, suporte técnico e manutenção de sistemas informatizados e integrados conforme especificações do Anexo II.**

**DATA DA REALIZAÇÃO: 14/09/2015**

**HORÁRIO DO CREDENCIAMENTO: 14:00 hs**

**HORÁRIO DE INÍCIO DA SESSÃO: 14:30 hs**

**LOCAL DA REALIZAÇÃO DA SESSÃO:** Câmara Municipal sita à Rua: Ângelo Antônio Schiavinato nº 59 – Bairro: Residencial São Luiz - Valinhos/SP – CEP. 13270- 470.

A sessão será conduzida pelo Pregoeiro, com o auxílio da Equipe de Apoio, designados pela Portaria n° 676 de 29 de novembro de 2013.

**ESCLARECIMENTOS:** Os esclarecimentos prestados serão disponibilizados na página da Internet [www.camaravalinhos.sp.gov.br.](http://www.camaravalinhos.sp.gov.br/)

**O Senhor Presidente Vereador Sidmar Rodrigo Toloi**, usando da competência legal de Presidente, torna público que se encontra aberta na Câmara Municipal de Valinhos licitação na modalidade **PREGÃO PRESENCIAL**, **TIPO MENOR PREÇO**  conforme os termos deste instrumento convocatório.

#### **1- CONSIDERAÇÃO INICIAL**

Este certame será regido pela Lei Federal n° 10.520, de 17 de julho de 2002, aplicando-se, subsidiariamente, no que couberem, as disposições da Lei Federal n° 8.666, de 21 de junho de 1993, Lei Complementar n° 123, de 14 de dezembro de 2006.

Integram este Edital os Anexos de I a VIII.

As propostas deverão obedecer às especificações e exigências constantes deste instrumento convocatório, bem como do Anexo II – Especificações (Termo de Referência).

As despesas decorrentes com a execução do objeto desta licitação onerarão os recursos orçamentários e financeiros reservados na Funcional Programática 01.031.0001.2.0001, Elemento: 3.3.90.39.00, Nota de reserva nº 76

O valor global estimado desta licitação é de **R\$ 172.748,34 (Cento e setenta e dois mil setecentos e quarenta e oito reais e trinta e quatro centavos)**

### **VISITA TÉCNICA FACULTATIVA**

O Licitante, representado por seu titular ou terceiro pela mesma designado, **PODERÁ comparecer na Sede da Câmara Municipal de Valinhos situada à Rua Ângelo Antonio Schiavinato, nº 59, Residencial São Luiz, Valinhos/SP, entre os dias 31/08/15 a 11/09/15, das 08h00 às 17h00**, mediante prévio agendamento (telefone (19) 3829-5355, ramal 5305), munido do Anexo VII – Atestado de Visitação Técnica deste Edital (impresso em duas vias, sendo que uma delas deverá ser anexada à documentação a ser entregue no envelope nº 02 – "Documentação" e a outra permanecerá em poder da Diretoria Administrativa para eventual consulta) para inspecionar o local da prestação dos serviços para conhecimento de suas condições e características não se aceitando, a esse respeito, quaisquer alegações posteriores.

## **2- PARTICIPAÇÃO**

**2.1**- Poderão participar deste pregão empresas interessadas do ramo de atividade pertinente ao objeto desta licitação que atenderem às exigências de habilitação.

**2.2**- Não será permitida a participação de empresas:

**2.2.1**- Estrangeiras que não funcionem no País;

**2.2.2**- Reunidas em consórcio, qualquer que seja sua forma de constituição;

**2.2.3**- Que estejam cumprindo penalidade de suspensão temporária para licitar e impedimento de contratar com a Administração nos termos do inciso III do artigo 87 da lei 8.666/93 e suas alterações posteriores;

**2.2.4**- Impedidas de licitar e contratar nos termos do art. 7º da Lei 10.520/02;

**2.2.5**- Impedidas de licitar e contratar nos termos do art. 10º da Lei 9.605/98;

**2.2.6**- Declaradas inidôneas pelo Poder Público e não reabilitadas.

### **3- CREDENCIAMENTO**

**3.1**- Por ocasião da fase de credenciamento dos licitantes, deverá ser apresentado **FORA** dos Envelopes nº. 1 (Proposta) e nº. 2 (Habilitação) o que se segue:

**3.1.1**- Quanto aos representantes:

**a)** Tratando-se de **Representante Legal** (sócio, proprietário, dirigente ou assemelhado), instrumento constitutivo da empresa registrado na Junta Comercial, ou tratando-se de sociedade simples, o ato constitutivo registrado no Cartório de Registro Civil de Pessoas Jurídicas, no qual estejam expressos seus poderes para exercer direitos e assumir obrigações em decorrência de tal investidura;

**b)** Tratando-se de **Procurador**, instrumento público de procuração **ou** instrumento particular com firma reconhecida do representante legal que o assina, do qual constem poderes específicos para formular ofertas e lances, negociar preço, interpor recursos e desistir de sua interposição, bem como praticar todos os demais atos pertinentes ao certame. No caso de instrumento particular, o procurador deverá apresentar instrumento constitutivo da empresa na forma estipulada no subitem "a";

**c)** O representante (legal ou procurador) da empresa interessada deverá identificar-se exibindo documento oficial que contenha foto;

**d)** O licitante que não contar com **representante** presente na sessão ou, ainda que presente, não puder praticar atos em seu nome por conta da apresentação de documentação defeituosa, ficará impedido de participar da fase de lances verbais, de negociar preços, de declarar a intenção de interpor ou de renunciar ao direito de interpor recurso, ficando mantido, portanto, o preço apresentado na proposta escrita, que há de ser considerada para efeito de ordenação das propostas e apuração do menor preço;

**e)** Encerrada a fase de credenciamento pelo Pregoeiro, não serão admitidos credenciamentos de eventuais licitantes retardatários;

**f)** Será admitido apenas **1** (um) **representante** para cada licitante credenciado, sendo que cada um deles poderá representar apenas um licitante credenciado.

**3.1.2**- Quanto ao pleno atendimento aos requisitos de habilitação:

**Declaração de pleno atendimento aos requisitos de habilitação** e inexistência de qualquer fato impeditivo à participação, que deverá ser feita de acordo com o modelo estabelecido no **Anexo IV** deste Edital, e apresentada **FORA** dos Envelopes nº. 1 (Proposta) e nº. 2. (Habilitação).

**3.1.3**- Quanto às microempresas e empresas de pequeno porte:

**Declaração de microempresa ou empresa de pequeno porte** visando ao exercício da preferência prevista na Lei Complementar nº. 123/06**,** que deverá ser feita de acordo com o modelo estabelecido no **Anexo V** deste Edital, e apresentada **FORA**  dos Envelopes nº. 1 (Proposta) e nº. 2 (Habilitação).

## **4-FORMA DE APRESENTAÇÃO DA PROPOSTA E DOS DOCUMENTOS DE HABILITAÇÃO**

A Proposta e os Documentos de Habilitação deverão ser apresentados separadamente, em **dois** envelopes fechados e indevassáveis, contendo em sua parte externa os seguintes dizeres:

**CÂMARA MUNICIPAL DE VALINHOS PREGÃO PRESENCIAL Nº 17/2015 ENVELOPE Nº 1 - PROPOSTA RAZÃO SOCIAL:**

**CÂMARA MUNICIPAL DE VALINHOS PREGÃO PRESENCIAL Nº 17/2015 ENVELOPE Nº 2 - HABILITAÇÃO RAZÃO SOCIAL:**

### **5- PROPOSTA**

**5.1-** O **Anexo III** deverá ser utilizado, preferencialmente, para a apresentação da **Proposta**, datilografado, impresso ou preenchido a mão de forma legível, em língua portuguesa, salvo quanto às expressões técnicas de uso corrente, sem rasuras, emendas, borrões ou entrelinhas, sem cotações alternativas, datado e assinado pelo representante legal do licitante ou pelo procurador.

**5.2-** Não serão admitidas, posteriormente, alegações de enganos, erros ou distrações na apresentação das propostas comerciais, como justificativas de quaisquer acréscimos ou solicitações de reembolsos e indenizações de qualquer natureza.

**5.3-** Deverão estar consignados na proposta:

**5.3.1-** A denominação, endereço/CEP, telefone/fax, e-mail e CNPJ do licitante;

**5.3.2-** Preço do item mensal e total anual em algarismos, preço total global por extenso (por doze meses), expressos em moeda corrente nacional, sem inclusão de qualquer encargo financeiro ou previsão inflacionária, incluindo, além do lucro, todas as despesas resultantes de impostos, taxas, tributos, frete e demais encargos, assim como todas as despesas diretas ou indiretas relacionadas com a integral execução do objeto da presente licitação;

**a)** O preço ofertado é fixo e irreajustável e deverá ser apresentado com precisão de **duas casas decimais**;

**b)** Para os licitantes que fizerem lances será considerado o último valor ofertado.

**5.3.3-** Prazo de validade da proposta de, no mínimo, **60** (sessenta) **dias** corridos, contados a partir da data de abertura dos envelopes, podendo ser prorrogado por acordo das partes;

**5.3.4-** Declaração impressa na proposta de que os produtos a serem entregues atendem todas as especificações exigidas no Edital;

**5.3.5-** Declaração impressa na proposta de que o preço apresentado contempla todos os custos diretos e indiretos referentes ao objeto licitado;

## **6 - DOCUMENTAÇÃO DE HABILITAÇÃO**

**6.1-** Para a habilitação, todos os licitantes, inclusive as microempresas e empresas de pequeno porte, deverão apresentar a **DOCUMENTAÇÃO COMPLETA;**

**6.2-** No que se refere à **DOCUMENTAÇÃO COMPLETA**, os licitantes deverão apresentar:

**6.2.1- HABILITAÇÃO JURÍDICA**, conforme o caso:

**a)** Registro empresarial na Junta Comercial, no caso de empresário individual (ou cédula de identidade em se tratando de pessoa física não empresária).

**b)** Ato constitutivo, estatuto ou contrato social em vigor, devidamente registrado na Junta Comercial, tratando-se de sociedade empresária.

**c)** Documentos de eleição ou designação dos atuais administradores, tratando-se de sociedade empresária.

**d)** Ato constitutivo devidamente registrado no Registro Civil de Pessoas Jurídicas tratando-se de sociedade não empresária, acompanhado de prova da diretoria em exercício.

**e)** Decreto de autorização, tratando-se de sociedade estrangeira no país e ato de registro ou autorização para funcionamento expedida pelo órgão competente, quando a atividade assim o exigir.

**f)** Os documentos relacionados no subitem "a" e "b" **não** precisarão constar do **Envelope n° 2 - Habilitação** se tiverem sido apresentados para o credenciamento neste Pregão.

#### **6.2.2- REGULARIDADE FISCAL**

**a)** Prova de inscrição no Cadastro Nacional de Pessoas Jurídicas do Ministério da Fazenda **(CNPJ)**;

**b) Prova de inscrição no Cadastro de Contribuintes Estadual e/ou Municipal**, relativo ao domicílio ou sede do licitante, pertinente ao seu ramo de atividade e compatível com o objeto deste certame;

**c) Prova de regularidade para com as Fazendas Federal, Estadual e Municipal** do domicílio ou sede do licitante, ou outra equivalente na forma da lei, mediante a apresentação das seguintes certidões:

**c1)** Certidão expedida conjuntamente pela Secretaria da Receita Federal do Brasil (RFB) e pela Procuradoria-Geral da Fazenda Nacional (PGFN), referente a todos os créditos tributários federais e à Dívida Ativa da União (DAU) por elas administrados, abrangendo inclusive os créditos tributários relativos às contribuições sociais previstas nas alíneas "a", "b" e "c" do parágrafo único do art. 11 da Lei nº 8.212, de 24 de julho de 1991, às contribuições instituídas a título de substituição, e às contribuições devidas, por lei, a terceiros, inclusive inscritas em DAU;

**c2)** Certidão de regularidade de débito com a Fazenda Estadual, da sede ou do domicílio da licitante.

**c3)** Certidão de regularidade de débito com a Fazenda Municipal, da sede ou do domicílio da licitante.

**d)** Prova de regularidade perante o Fundo de Garantia por Tempo de Serviço (FGTS), por meio da apresentação do CRF - Certificado de Regularidade do **FGTS**;

**e)** Prova de inexistência de débitos inadimplidos perante a Justiça do Trabalho, mediante a apresentação de Certidão Negativa **(CNDT)**, nos termos do Título VII-A da Consolidação das Leis do Trabalho, aprovada pelo Decreto-Lei n.º 5.452, de 1º de maio de 1943.

**f)** As microempresas e empresas de pequeno porte, por ocasião da participação neste certame, deverão apresentar toda a documentação exigida para fins de comprovação de regularidade fiscal, mesmo que esta apresente alguma restrição;

**f.1)** Havendo alguma restrição na comprovação da regularidade fiscal, será assegurado o prazo de **cinco dias úteis**, cujo o termo inicial corresponderá ao momento em que o proponente for declarado o vencedor do certame, prorrogáveis por igual período, a critério da Câmara, para a regularização da documentação, pagamento ou parcelamento do débito, e emissão de eventuais certidões negativas ou positivas com efeito de certidão negativa;

**f.2)** A não-regularização da documentação, no prazo previsto no subitem f.1, implicará na **decadência do direito à contratação**, sem prejuízo das sanções previstas neste edital, procedendo-se à convocação dos licitantes para, em sessão pública, retomar os atos referentes ao procedimento licitatório, nos termos do art. 4º, inciso XXIII, da Lei Federal nº. 10.520/02.

### **6.2.3- QUALIFICAÇÃO ECONÔMICO-FINANCEIRA**

**6.2.3.1-** Certidão negativa de falência, concordata, recuperação judicial e extrajudicial, expedida pelo distribuidor da sede da pessoa jurídica.

**6.2.3.2-** Balanço patrimonial e demonstrações contábeis do último exercício social, já exigíveis e apresentados na forma da lei, que comprovem a boa situação financeira da empresa, vedada a sua substituição por balancetes ou balanços provisórios, podendo ser atualizados por índices oficiais quando encerrados há mais de três meses da data de apresentação da proposta;

**a)** Os demonstrativos deverão ser apresentados devidamente registrados na Junta Comercial ou órgão equivalente, ou através de publicação em diário oficial ou jornal de grande circulação;

**b)** A verificação da boa situação financeira do licitante será feita mediante a apuração de dois indicadores contábeis:

**b.1)** Quociente de Liquidez Geral (QLG), assim composto:

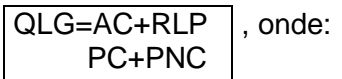

AC é o ativo circulante; RLP é o realizável em longo prazo; PC é o passivo circulante; PNC é o passivo não circulante.

**b.2)** Quociente de Liquidez Corrente (QLC), assim composto:

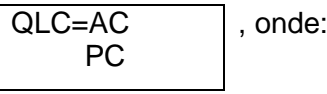

AC é o ativo circulante; PC é o passivo circulante;

**b.3)** Os resultados das operações deverão ser igual ou superior a 1(um) para os subitens "b.1" (QLG) e "b.2" (QLC);

### **6.2.4**- **QUALIFICAÇÃO OPERACIONAL**

a) Prova de aptidão para o desempenho de atividade pertinente e compatível com o objeto desta licitação, por meio da apresentação de Atestado(s), expedido(s) por pessoa jurídica de direito público ou privado.

**b)** Atestado de Vistoria, conforme Anexo VII deste Edital;

### **6.2.5 - DOCUMENTAÇÃO COMPLEMENTAR**

**a)** Declaração do licitante, elaborada em papel timbrado e subscrita por seu representante legal, de que se encontra em situação regular perante o Ministério do Trabalho, conforme modelo constante do Anexo VI deste Edital;

### **6.3- DISPOSIÇÕES GERAIS SOBRE A DOCUMENTAÇÃO DE HABILITAÇÃO**

**6.3.1-** Os documentos poderão ser apresentados no original, por qualquer processo de cópia, autenticada por cartório competente, ou mesmo cópia simples, desde que acompanhada do original para que seja autenticada pelo Pregoeiro ou por um dos membros da Equipe de Apoio no ato de sua apresentação;

**6.3.2-** Não serão aceitos **protocolos de entrega** ou **solicitação de documentos** em substituição aos documentos ora exigidos, inclusive no que se refere às certidões;

**6.3.3-** Na hipótese de não constar prazo de validade nas certidões apresentadas, a Câmara aceitará como válidas as expedidas até **90** (noventa) **dias** imediatamente anteriores à data de apresentação das propostas;

**6.3.4-** Se o licitante for a **matriz**, todos os documentos deverão estar em nome da matriz, e se for a **filial**, todos os documentos deverão estar em nome da filial, exceto aqueles documentos que, pela própria natureza, comprovadamente, forem emitidos somente em nome da matriz;

**6.3.5-** Se algum documento apresentar falha não sanável na sessão acarretará a **inabilitação** do licitante;

**6.3.6-** O Pregoeiro ou a Equipe de apoio diligenciará efetuando consulta direta nos sites dos órgãos expedidores na Internet para verificar a veracidade de documentos obtidos por este meio eletrônico.

### **7- PROCEDIMENTO E JULGAMENTO DAS PROPOSTAS**

**7.1**- No horário e local indicados neste Edital será aberta a sessão pública, iniciandose pela fase de credenciamento dos licitantes interessados em participar deste certame, ocasião em que serão apresentados os documentos indicados no item 3.1.

**7.2**- Encerrada a fase de credenciamento, os licitantes entregarão ao Pregoeiro os **envelopes nº. 1 e nº. 2,** contendo, cada qual, separadamente, a Proposta de Preços e a Documentação de Habilitação.

**7.3**- O julgamento será feito pelo critério de **menor preço**, observadas as especificações técnicas e parâmetros mínimos de qualidade definidos neste Edital;

**7.3.1**- Havendo divergência entre os valores, prevalecerá o **valor por extenso** e as correções efetuadas serão consideradas para apuração do valor da proposta.

**7.4**- A análise das propostas pelo Pregoeiro visará ao atendimento das condições estabelecidas neste Edital e seus anexos, sendo **desclassificadas** as propostas:

**7.4.1**- Cujo objeto não atenda às especificações, prazos e condições fixados neste Edital;

**7.4.2**- Que apresentem preço ou vantagem baseados exclusivamente em proposta ofertadas pelos demais licitantes;

**7.4.3**- Que contiverem cotação de objeto diverso daquele constante neste Edital.

**7.5**- Na hipótese de **desclassificação** de todas as propostas, o Pregoeiro dará por encerrado o certame, lavrando-se ata a respeito.

**7.6**- As propostas classificadas serão selecionadas para a **etapa de lances**, com observância dos seguintes critérios:

**7.6.1**- Seleção da proposta de menor preço e das demais com preços até **10%** (dez por cento) superiores àquela;

**7.6.2**- Não havendo pelo menos **três** propostas nas condições definidas no item anterior, serão selecionadas as propostas que apresentarem os menores preços, até o máximo de **três**. No caso de empate das propostas, serão admitidas todas estas, independentemente do número de licitantes;

**7.6.3**- O Pregoeiro convidará individualmente os autores das propostas selecionadas a formular lances de forma verbal e seqüencial, a partir do autor da proposta de maior preço e, os demais, em ordem decrescente de valor;

**7.6.4**- No caso de empate de preços será decidido o desempate por meio de **sorteio**;

**7.7-** O licitante sorteado em primeiro lugar escolherá a posição na ordenação de lances em relação aos demais empatados, e assim sucessivamente até a definição completa da ordem de lances.

**7.8**- A etapa de lances será considerada encerrada quando todos os participantes dessa etapa declinarem da formulação de lances.

**7.9**- Se houver **empate**, será assegurado o **exercício do direito de preferência** às microempresas e empresas de pequeno porte, nos seguintes termos:

**7.9.1**- Entende-se por **empate** aquelas situações em que as propostas apresentadas pelas microempresas e empresas de pequeno porte sejam iguais ou até **5 %** (cinco por cento) superiores à proposta mais bem classificada;

**7.9.2**- A microempresa ou empresa de pequeno porte cuja proposta for mais bem classificada poderá apresentar proposta de preço inferior àquela considerada vencedora da fase de lances, situação em que sua proposta será declarada a melhor oferta;

**a)** Para tanto, será convocada para exercer seu direito de preferência e apresentar nova proposta no prazo máximo de **5 (cinco) minutos** após o encerramento dos lances, a contar da convocação do Pregoeiro, sob pena de preclusão;

**b)** Se houver equivalência dos valores das propostas apresentados pelas microempresas e empresas de pequeno porte que se encontrem no intervalo estabelecido no subitem 7.9.1 será realizado sorteio entre elas para que se identifique aquela que primeiro poderá exercer a preferência e apresentar nova proposta;

**b1)** Entende-se por equivalência dos valores das propostas as que apresentarem igual valor, respeitada a ordem de classificação.

**7.9.3**- O exercício do direito de preferência somente será aplicado quando a melhor oferta da fase de lances não tiver sido apresentada por microempresa ou empresa de pequeno porte;

**7.9.4**- Não ocorrendo a contratação da microempresa ou empresa de pequeno porte, retomar-se-ão, em sessão pública, os procedimentos relativos à licitação, nos termos do quanto disposto no art. 4º, inciso XXIII, da Lei 10.520/02, sendo assegurado o exercício do direito de preferência na hipótese de haver participação de demais microempresas e empresas de pequeno porte cujas propostas se encontrem no intervalo estabelecido no subitem 7.9.1;

**a)** Na hipótese da não-contratação da microempresa e empresa de pequeno porte, e não configurada a hipótese prevista no item 7.9.4, será declarada a melhor oferta aquela proposta originalmente vencedora da fase de lances.

**7.10**- Após a fase de lances serão **classificadas** na ordem crescente dos valores, as propostas não selecionadas por conta da regra disposta no item 7.6.1, e aquelas selecionadas para a etapa de lances, considerando-se para estas, o último preço ofertado.

**7.11**- Não poderá haver desistência dos lances ofertados, sujeitando-se o licitante desistente às penalidades legais cabíveis.

**7.12**- O Pregoeiro poderá **negociar** com o autor da oferta de menor valor com vistas à redução do preço.

**7.13**- Após a negociação, se houver, o Pregoeiro examinará a **aceitabilidade do menor preço**, decidindo motivadamente a respeito.

**7.14**- Considerada aceitável a oferta de menor preço, no momento oportuno, a critério do Pregoeiro, será verificado o atendimento do licitante às condições habilitatórias estipuladas neste Edital;

**7.15**- Eventuais falhas, omissões ou outras irregularidades nos documentos de habilitação efetivamente entregues, poderão ser saneadas na sessão pública de processamento do Pregão, até a decisão sobre a habilitação, sendo vedada a apresentação de documentos novos.

**7.16**- A verificação será certificada pelo Pregoeiro, anexando aos autos documentos passíveis de obtenção por meio eletrônico, salvo impossibilidade devidamente justificada.

**7.17**- A Câmara não se responsabilizará pela eventual indisponibilidade dos meios eletrônicos de informações, no momento da verificação. Ocorrendo essa indisponibilidade e não sendo apresentados os documentos alcançados pela verificação, o licitante será **inabilitado**.

**7.18**- Constatado o atendimento pleno aos requisitos de habilitação previstos neste Edital, o licitante será **habilitado** e **declarado vencedor**.

**7.19**- Se a oferta de menor preço não for aceitável, ou se o licitante não atender às exigências de habilitação, o Pregoeiro examinará as ofertas subseqüentes, na ordem de classificação, podendo negociar com os respectivos autores, até a apuração de uma proposta que, verificada sua aceitabilidade e a habilitação do licitante, será declarada vencedora.

**7.20**- Da sessão será lavrada **ata** circunstanciada, na qual serão registradas as ocorrências relevantes e que, ao final, será assinada pelo Pregoeiro e Equipe de apoio.

**7.21**- O Pregoeiro, na fase de julgamento, poderá promover quaisquer **diligências**  julgadas necessárias à análise das propostas, da documentação, e declarações apresentadas, devendo os licitantes atender às solicitações no prazo por ele estipulado, contado do recebimento da convocação.

### **8-IMPUGNAÇÃO AO EDITAL, RECURSO, ADJUDICAÇÃO E HOMOLOGAÇÃO**

**8.1**- Até **dois dias úteis** da data fixada para o recebimento das propostas, qualquer pessoa poderá solicitar esclarecimentos, providências ou impugnar o ato convocatório do Pregão.

**8.2**- Eventual impugnação deverá ser dirigida ao subscritor deste Edital e **protocolada** na Câmara;

**8.2.1**- Admite-se impugnação por intermédio de "fac-símile" ficando a validade do procedimento condicionada à apresentação do original no prazo de **48 horas**;

**8.2.2**- Acolhida a petição contra o ato convocatório, em despacho fundamentado, será designada nova data para a realização deste certame.

**8.3**- A entrega da proposta, sem que tenha sido tempestivamente impugnado este Edital, implicará na plena aceitação, por parte das interessadas, das condições nele estabelecidas.

**8.4**- Dos atos do Pregoeiro cabe recurso, devendo haver manifestação verbal imediata na própria sessão pública, com o devido registro em ata da síntese da motivação da sua intenção, abrindo-se então o prazo de **três dias** que começará a correr a partir do dia em que houver expediente na Câmara para a apresentação das razões, por meio de memoriais, ficando os demais licitantes, desde logo, intimados para apresentar contrarrazões, em igual número de dias, que começarão a correr no término do prazo do recorrente, sendo-lhes assegurada vista imediata dos autos;

**8.4.1**- Na hipótese de interposição de recurso, o Pregoeiro poderá reconsiderar a sua decisão ou encaminhá-lo devidamente fundamentado à autoridade competente;

**8.4.2**- O recurso contra decisão do Pregoeiro terá efeito suspensivo e o seu acolhimento resultará na invalidação apenas dos atos insuscetíveis de aproveitamento;

**8.4.3**- Os recursos devem ser protocolados na Câmara;

**8.5**- A falta de manifestação imediata e motivada da intenção de interpor **recurso**, por parte da(s) proponente(s), importará na decadência do direito de recurso, competindo à **autoridade competente homologar** o certame e determinar a convocação dos beneficiários para a assinatura da Ata de Registro de Preços, do contrato ou retirada do instrumento equivalente, conforme o caso.

**8.6**- **Existindo recurso(s)** e constatada a regularidade dos atos praticados e **após a decisão do(s) mesmo(s)**, a **autoridade competente** deve praticar o **ato de homologação** do certame.

## **9- PRAZOS, CONDIÇÕES E LOCAL DE ENTREGA**

**9.1**- Após a homologação do resultado desta licitação, será emitida a respectiva notas de empenho à empresa adjudicada.

**9.2 –** A execução do objeto desta licitação deverá ter início no prazo não superior a 10 (dez) dias corridos contados do recebimento da Ordem de Serviço (OS), devendo ser concluído em conformidade com o Anexo II;

**9.2.1** – O prazo de execução poderá ser prorrogado uma vez, por igual período, quando solicitado pela parte durante o seu transcurso e desde que ocorra motivo justificado aceito pela Administração.

**9.3** – Correrão por conta da empresa adjudicatária as despesas para efetivo atendimento ao objeto licitado;

**9.4** – Constatadas irregularidades no objeto, a Administração, sem prejuízos das penalidades cabíveis, poderá:

**9.4.1** – rejeitá-lo no todo ou em parte se não corresponder às especificações do Termo de Referência, determinando sua substituição;

**9.4.2** – Determinar sua complementação se houver diferença de quantidades ou de partes.

**9.5** – As irregularidades deverão ser sanadas no prazo máximo de 05 (cinco) dias, contados do recebimento pelos adjudicatários da notificação por escrito, mantido o preço inicialmente ofertado.

**9.6** – A execução será realizada na forma estabelecida no Anexo II.

### **10 – FORMA DE PAGAMENTO**

**10.1-** O pagamento à **CONTRATADA** será efetuado em prazo não superior a 30 (trinta) dias, contados da data final do período de adimplemento de cada parcela e após o atestamento, pela fiscalização da **CONTRATADA**, da(s) nota(s) fiscal(is) do mês anterior, observando o cronograma de desembolso, na forma prevista no art. 40, inciso XIV, alíneas "a" e "b" da Lei nº 8.666/93;

**10.2-** O prazo para pagamento será contado, após a apresentação e aceitação da Nota Fiscal correspondente aos produtos entregues e de acordo com as especificações do objeto desta licitação. Serão recebidas somente notas fiscais eletrônicas;

**10.3–** Quando for constatada qualquer irregularidade na Nota Fiscal/Fatura, será imediatamente solicitada à empresa adjudicatária carta de correção, quando couber,

ou ainda pertinente regularização, que deverá ser encaminhada no prazo de **24 horas**.

**10.4–** Caso a **CONTRATADA** não apresente carta de correção no prazo estipulado, o prazo para pagamento será recontado, a partir da data da sua apresentação.

**10.5-** O pagamento será feito através de crédito em conta corrente a ser fornecido pela **CONTRATADA**, boleto bancário ou cheque nominal a favor da **CONTRATADA**, a ser retirado na Diretoria Financeira da Câmara Municipal de Valinhos.

### **11 - SANÇÕES**

**11.1 -** Quem, convocado dentro do prazo de validade da sua proposta, não celebrar o contrato, deixar de entregar ou apresentar documentação falsa, ensejar o retardamento da execução de seu objeto, não mantiver a proposta, comportar-se de modo inidôneo ou cometer fraude fiscal, ficará sujeito às sanções previstas no artigo 7° da Lei Federal n° 10.520/02, demais penalidades legais além das seguintes multas: **11.1.1 –** A recusa injustificada do adjudicatário em assinar o contrato, aceitar ou retirar o instrumento equivalente, dentro do prazo estabelecido pela Administração, caracteriza o descumprimento total da obrigação assumida, sujeitando-o a multa de 20% (vinte por cento) sobre o valor da obrigação não cumprida.

**11.1.2 –** O atraso injustificado na execução do contrato, sem prejuízo do disposto no § 1° do artigo 86 da Lei 8.666/93 e artigo 7° da Lei 10.520/02, sujeitará a contratada à multa de mora sobre o valor da obrigação não cumprida, a partir do primeiro dia útil seguinte ao término do prazo estipulado, na seguinte proporção:

I – Multa de 0,2% (zero vírgula dois por cento) ao dia, até o 30° (trigésimo) dia de atraso; e

II – Multa de 0,4% (zero vírgula quatro por cento) ao dia a partir do 31° (trigésimo primeiro) dia de atraso até o 45° (quadragésimo quinto) dia de atraso. A partir do 46° (quadragésimo sexto) dia, estará caracterizada a inexecução total ou parcial da obrigação assumida, salvo disposição em contrário, em casos particulares, previstos no edital ou contrato, sujeitando-se à aplicação da multa prevista no subitem seguinte deste edital.

**11.1.3 –** Pela inexecução total ou parcial do objeto do contrato, poderá ser aplicada à contratada multa de 20% (vinte por cento) sobre o valor da obrigação não cumprida.

## **12 – DISPOSIÇÕES FINAIS**

**12.1 –** As normas disciplinadoras desta licitação serão interpretadas em favor da ampliação da disputa, respeitada a igualdade de oportunidade entre os licitantes, desde que não comprometam o interesse público, a finalidade e a segurança da contratação.

**12.2 –** Os atos passíveis de publicação serão divulgados no órgão de imprensa oficial do Município de Valinhos e no sítio eletrônico [www.camaravalinhos.sp.gov.br.](http://www.camaravalinhos.sp.gov.br/)

**12.3 –** Os casos omissos do presente Pregão serão solucionados pelo Pregoeiro.

**12.4 –** Para dirimir quaisquer questões decorrentes desta licitação, não resolvidas na esfera administrativa, será competente o foro da Comarca de Valinhos.

Valinhos, \_\_ de \_\_\_\_\_\_\_\_\_\_ de 2015.

**Sidmar Rodrigo Toloi Presidente**

## **ANEXO I - RECIBO DE RETIRADA DE EDITAL PELA INTERNET**

**PREGÃO (PRESENCIAL) n° 17/2015 PROCESSO nº 244/2015**

**Denominação: CNPJ: Endereço: e-mail: Cidade: Estado: Telefone: Fax:**

Obtivemos, através do acesso à página www.camaravalinhos.sp.gov.br, nesta data, cópia do instrumento convocatório da licitação acima identificada.

Local: \_\_\_\_\_\_\_\_\_, \_\_\_ de \_\_\_\_\_\_\_\_\_\_\_\_ de 2015. Nome:

Senhor Licitante,

Visando à comunicação futura entre da Câmara e sua empresa, solicitamos a Vossa Senhoria preencher o recibo de retirada do Edital e remetê-lo à Setor de Compras - email: compras@camaravalinhos.sp.gov.br

A não remessa do recibo exime a Câmara da comunicação, por meio de fax ou email, de eventuais esclarecimentos e retificações ocorridas no instrumento convocatório, bem como de quaisquer informações adicionais, não cabendo posteriormente qualquer reclamação.

Recomendamos, ainda, consultas à referida página para eventuais comunicações e ou esclarecimentos disponibilizados acerca do processo licitatório.

## **ANEXO II - MEMORIAL DESCRITIVO (ESPECIFICAÇÕES)**

### **TERMO DE REFERÊNCIA**

### **1. OBJETO**

**A presente licitação tem por objeto a contratação de empresa especializada para fornecimento de licença de uso, instalação, suporte técnico e manutenção de sistemas informatizados e integrados conforme os termos constantes deste anexo.**

### **1) ASPECTOS TECNOLÓGICOS DA SOLUÇÃO INTEGRADA**

### **1. Caracterização Geral da Solução Integrada**

A Solução Integrada pode ser composta por módulos desde que atenda aos requisitos funcionais de funcionalidades e que estejam no mesmo ambiente tecnológico conforme descrito neste anexo e que sejam fornecidos por um único proponente. Em qualquer dos casos os módulos devem ser integrados entre si e trocarem informações conforme solicitado neste instrumento.

A solução integrada deve atender o controle das funções das áreas da Câmara solicitadas neste anexo.

Não serão aceitas propostas alternativas.

A Contratada deverá comprovar que é aderente às normas e padrões nacionais e/ou internacionais (CMM, CMMI ou MPS BR).

Os sistemas deverão atender plenamente as legislações vigentes no âmbito federal, estadual e municipal, bem como, às determinações do Tribunal de Contas do Estado de São Paulo.

### **1.1. Ambiente Tecnológico**

Deverão ser executados no ambiente tecnológico da informação usado, e planejado, pela Câmara, conforme descrito neste anexo, ao qual estarão perfeitamente compatibilizados, ainda que condicionados à instalação, pelo adjudicatário, de software básico complementar:

1.1.1. O sistema operacional será o MS Windows 2003 Server ou superior como servidor de banco de dados e nas estações clientes, Microsoft Windows 2000, XP, Vista, Windows 7 ou superior, padrão tecnológico adotado pela Câmara;

1.1.2. O Sistema Gerenciador de Banco de Dados será Microsoft SQL SERVER 2008 ou superior;

1.1.3. A comunicação entre os servidores e estações utilizará o protocolo TCP/IP;

1.1.4. O processo de Instalação dos Módulos da Solução Integrada deverá ser efetuado de forma padronizada e parametrizada, preferencialmente, através de aplicações, evitando que os usuários tenham que efetuar procedimentos manuais para instalação dos mesmos e configuração de ambiente. O processo de criação e configuração dos parâmetros de acesso ao banco de dados deverá estar embutido nas aplicações.

1.1.5. A solução integrada deve permitir a adaptação às necessidades da Câmara, por meio de parametrizações e/ou customizações.

1.1.6. Para os módulos WEB, o servidor de aplicação será o Apache Tomcat, versão 6.0 ou superior, podendo o sistema operacional ser MS Windows Server ou Linux.

1.1.7. Os navegadores (browsers) compatíveis com as aplicações WEB deverão ser o MS Internet Explorer 7.0, Mozilla Firefox 3.5, Google Chrome 7.0, e versões superiores.

### **1.2. Recuperação de Falhas e Segurança de Dados**

1.2.1. A recuperação de falhas deverá ser feita automaticamente em no máximo 10 dias fornecendo todas as informações ao usuário. A solução integrada deverá conter mecanismos de proteção que impeçam a perda de transações já efetivadas pelo usuário.

1.2.2. A solução integrada deverá permitir a realização de backups dos dados de forma online (com o banco de dados em utilização).

1.2.3. As transações, preferencialmente, devem ficar registradas permanentemente com a indicação do usuário, data, hora exata, *host name* e endereço IP, informação da situação antes e depois, para eventuais necessidades de auditoria posterior.

1.2.4. As regras de Integridade dos Dados devem estar alojadas no Servidor de Banco de Dados e não nas aplicações – *Front End*, de tal forma que um usuário que acesse o Banco de Dados por outras vias não o torne inconsistente.

1.2.5. Em caso de falha operacional ou lógica, a solução integrada deverá recuperarse automaticamente, sem intervenção de operador, de modo a resguardar a última transação executada com êxito, mantendo a integridade interna da base de dados correspondente ao último evento completado antes da falha.

### **1.3. Caracterização Operacional**

### **1.3.1. Transacional**

1.3.1.1. Deverá operar por transações (ou formulários 'online') que, especialmente, executem ou registrem as atividades administrativas básicas. Os dados recolhidos em uma transação deverão ficar imediatamente disponíveis em toda a rede, em um servidor central. Isto significa que cada dado deverá ser recolhido uma única vez, diretamente no órgão no qual é gerado. As tarefas deverão ser compostas por telas gráficas específicas. Os dados transcritos pelos usuários deverão ser imediatamente validados e o efeito da transação deverá ser imediato.

1.3.1.2. A solução integrada deverá permitir a sua total operabilidade com ou sem uso do mouse. (habilitação das teclas "enter", "tab" e "hot keys")

1.3.1.3. Deverá ser uma solução integrada multiusuário, com controle de execução de atividades básicas, integrado, 'online'. Deverá participar diretamente da execução destas atividades, através de estações cliente e impressoras remotas, instaladas diretamente nos locais onde estas atividades se processam. Deverá recolher automaticamente os dados relativos a cada uma das operações realizadas e produzir localmente toda a documentação necessária.

1.3.1.4. A solução integrada deverá ter o recurso, através de parametrização das opções CRUD (Create-Retrieve-Update-Delete), de não permitir que seja eliminada nenhuma transação já concretizada. Caso seja necessária uma retificação de qualquer informação, preferencialmente, esta deverá ser estornada para que fique registrada permanentemente.

#### **1.3.2. Segurança de Acesso e Rastreabilidade**

1.3.2.1. As tarefas deverão ser acessíveis somente a usuários autorizados especificamente a cada uma delas. A solução integrada deve contar com um catálogo de perfis de usuários que definam padrões de acesso específicos por grupos de usuários. Para cada tarefa autorizada, o administrador de segurança deverá poder especificar o nível do acesso (somente consulta ou também atualização dos dados).

1.3.2.2. As autorizações ou desautorizações, por usuário, grupo ou tarefa, deverão ser dinâmicas e ter efeito imediato.

1.3.2.3. O acesso aos dados deve poder também ser limitado para um determinado setor do organograma, de forma que usuários de setores que descentralizam o controle de recursos não visualizem ou possam alterar dados de outros setores.

1.3.2.4. As principais operações efetuadas nos dados deverão ser logadas (deve-se registrar histórico), de forma a possibilitar auditorias futuras.

1.3.2.5. Quanto ao acesso aos dados, o gerenciador deverá oferecer mecanismos de segurança que impeçam usuários não autorizados de efetuar consultas ou alterações em alguns dados de forma seletiva.

1.3.2.6. O Sistema deverá permitir a customização dos Menus de Acesso às funcionalidades, podendo atribuí-los a usuários específicos ou a agrupamentos de direitos.

#### **1.3.3. Documentação 'Online'**

1.3.3.1. Deverá incorporar documentação 'online' sobre o modo de operação de cada uma das tarefas. Esta documentação deverá conter tópicos remissivos para detalhamento de um determinado assunto. A consulta deverá ser feita por capítulos ou por palavras chaves que remetem a um determinado trecho da documentação.

1.3.3.2. Além disto, deverá ser possível navegar para a documentação diretamente da aplicação final segundo o tópico que possuir o foco (do mouse ou cursor). Esta documentação, sensível a contexto, deverá permitir uma fácil consulta a partir dos formulários e tarefas.

### **1.3.4. Interface Gráfica**

1.3.4.1. Para melhorar a assimilação inicial de usuários novatos, as telas das tarefas deverão fornecer ajuda automática ao usuário na medida em que ele navega pelos campos do formulário, sem necessidade de se recorrer ao 'Help online'.

1.3.4.2. As mensagens de Erro, de Advertências e de Informações, provenientes do Servidor de Banco de Dados, deverão ser apresentadas em Língua Portuguesa, para facilitar e leitura e interpretação do usuário final do Sistema.

1.3.4.3. A aparência das telas deverá seguir o padrão do ambiente gráfico Windows (Microsoft).

### **1.3.5. Processo de Atualização**

1.3.5.1. O processo de atualização do Sistema deverá ocorrer normalmente, sem interromper a execução das funcionalidades dos aplicativos no ambiente de produção, permitindo que todos os usuários continuem operando o Sistema durante a atualização.

1.3.5.2. A atualização deverá ter efeito imediato na funcionalidade, sem a necessidade de reinício do Sistema.

## **1.4. Características Técnicas**

A Contratada deverá fornecer durante a implantação:

1.4.1 - Descrição completa da solução integrada em conformidade com os requisitos estabelecidos neste anexo.

1.4.2 - Ficha técnica da solução integrada, contendo linguagem utilizada na programação (versão, empresa proprietária da linguagem, representante no Brasil);

1.4.3 - Declaração de que solução integrada ofertada não apresentará limitações quanto ao número de usuários para acesso aos terminais;

1.4.4 - Declaração de que a solução integrada é multiusuário, provendo, dessa forma, rotinas necessárias à conservação da integralidade das informações fornecidas, bem como definição de rotinas de segurança;

1.4.5 - Planos de implantação: representando as condições e os procedimentos para a implantação da solução integrada proposta, incluindo atividades de conversão de arquivos atualmente em uso na Câmara Municipal e respectivos cronogramas para cada área.

1.4.6 - Planos de manutenção: apresentando a política técnica e administrativa adotadas pelo proponente para atualizações de versões; evolutivas, de ordem legal, e corretivas, e rotinas específicas quando solicitadas pela Câmara;

1.4.7 - Planos de treinamento: apresentando às condições de treinamento, períodos, números mínimos de usuários recomendado e local para treinamento dos usuários, para a solução integrada;

1.4.8 – O plano de treinamento deverá ser elaborado para atender a um número mínimo de 12 (doze) usuários, divididos em grupos de 04 (quatro) usuários, com duração mínima de 08 (oito) horas por grupo.

1.4.9 - Planos de suporte técnico: apresentando as condições, características de cada modalidade de atendimento disponível, tempo de atendimento, número de pessoal técnico designado para a solução integrada;

1.4.10 - Tempo de atendimento do chamado técnico (in loco), após o chamado por escrito da Câmara, que deverá ser informado em horas, observado o tempo máximo de 12 (doze) horas;

### **1.5 - Implantação e Funcionamento**

1.5.1 - Prazo de conversão dos dados, implantação e treinamento, para pleno funcionamento da solução integrada, de acordo com os requisitos estabelecidos neste anexo.

1.5.2 - O prazo para implantação da solução integrada, conversão dos dados e treinamento, não poderá ser superior a **10 (dez)** dias corridos, contados da assinatura do contrato.

1.5.3 - Conversão de todos os dados da solução integrada, objeto desta licitação, atualmente em uso pela Câmara.

1.5.4 – A solução integrada deverá entrar em operação plena no dia imediatamente posterior ao período acima (1.5.2).

### **1.6. Documentação**

1.6.1. Permitir documentar as alterações ou parametrizações realizadas de forma homogênea e coerente com a documentação original.

1.6.2. Implementar controles de alterações e de versões do objeto.

1.6.3. Permitir completo reaproveitamento das parametrizações efetuadas na implantação de novas versões.

## **1.6.4. A Contratada deverá apresentar no prazo estabelecido para implantação a seguinte documentação:**

1.6.1.1. Manual do usuário, que permita uma utilização adequada dos softwares licitados, por técnicos e usuários da Contratada;

1.6.1.2. Modelo de dados (Modelo Entidade Relacionamento);

1.6.1.3. Dicionário de Dados, com as definições sobre Entidades, Atributos, Relacionamentos e Domínios;

## **1.7. Requisitos Gerais Exigidos**

1.7.1. Todo o processo de levantamento de requisitos e análise, durante o processo de customização, deverá ser feito em conjunto com os servidores da Câmara, incluindo o setor técnico responsável, para todos os itens a serem adaptados pela Contratada.

1.7.2. Providenciar a conversão dos dados existentes para os formatos exigidos pela solução integrada, com o efetivo envolvimento da Contratada para adaptação do formato dos dados a serem convertidos e seus relacionamentos.

1.7.3. Executar os serviços de migração dos dados existentes nos atuais cadastros e tabelas da solução integrada, utilizando os meios disponíveis na Câmara. A Câmara fornecerá os arquivos dos dados em formato "txt" para migração, com os respectivos *layouts*.

1.7.4. A Contratada deverá disponibilizar às suas custas o suporte na sede da Câmara:

a) Durante todo o processo de levantamento para customização e na implantação;

b) Durante a implantação no tocante ao ambiente operacional de produção;

c) Na primeira execução de rotinas da solução integrada no período de vigência do contrato.

1.7.5. Os relatórios deverão permitir a inclusão do brasão da Câmara.

1.7.6. Deverá acompanhar ao objeto deste contrato, uma ferramenta para elaboração de relatórios a ser disponibilizada aos usuários, para confecção rápida de relatórios personalizados.

1.7.7. Permitir a visualização dos relatórios em tela, bem como, possibilitar que sejam gravados em disco, em formatos como HTML, PDF, DOC, XLS, TXT, PDF ou outros, que permitam ser visualizados posteriormente ou impressos, além de permitir a seleção e configuração da impressora local ou de rede disponível.

### **1.8 - Prazos**

1.8.1 – O prazo máximo para que a solução integrada esteja totalmente implantada e plenamente operante em todas suas funções, e, com todos os dados convertidos, não poderá ser superior a **30 (trinta) dias** sendo certo que todas as despesas necessárias correrão exclusivamente por conta da Contratada.

1.8.2 – Todas as despesas necessárias ao fiel cumprimento do objeto do termo de contrato correrão exclusivamente por conta da Contratada, inclusive aquelas relacionadas com os programas em si, os serviços de instalação, funcionamento, conversão total de dados, apresentação, treinamento de pessoal, além dos deslocamentos, diárias, estadias, e, custo com pessoal para atendimentos técnicos "in-loco", quando requisitado pela Câmara.

1.8.3 – No caso de necessidade de atendimento in loco, a Câmara notificará a Contratada que terá o prazo máximo de 12 (doze) horas para resolução do problema identificado. Em caso de necessidade de deslocamentos, hospedagem e alimentação dos técnicos, as despesas correrão exclusivamente por conta da Contratada, devendo tais custos estar previstos no valor ofertado da locação mensal.

1.8.4 – Depois de implantada a solução integrada e convertidos os dados, a Contratada deverá realizar a apresentação oficial da nova solução aos usuários e técnicos da Câmara, visando apurar o efetivo atendimento de todas as condições exigidas, e, o funcionamento pleno para todas as áreas licitadas.

1.8.5 – Constatadas irregularidades no funcionamento da solução integrada, a Câmara poderá determinar à Contratada a correção da falha, devendo a nova solução ser adequada inteiramente ao exigido neste anexo, no prazo máximo de 15 (quinze) dias, contados da notificação por escrito, mantido o preço inicialmente contratado.

1.8.6 – No caso de recusa da empresa em corrigir o problema, na reincidência, ou mesmo em caso de ultrapassado o prazo concedido, a Câmara poderá, com fundamento nos artigos 77, e 78, I, II, III, IV, V, VII, e, VIII da Lei n° 8.666/93, determinar a rescisão unilateral do contrato, e aplicar à Contratada as penalidades legais.

1.8.7 - São obrigações da Contratada, além das constantes neste anexo:

1.8.7.1 - Implantar a nova solução integrada licitada, objeto desse contrato, de acordo com as melhores técnicas e com pessoal capacitado e nos prazos estipulados.

1.8.7.2 - Manter o técnico designado pela Câmara, encarregado de acompanhar os trabalhos, a par do andamento do projeto, prestando-lhe todas as informações necessárias.

1.8.7.3 - Corrigir eventuais problemas de funcionamento da solução integrada.

1.8.7.4 - Prestar manutenção à solução integrada.

1.8.7.5 - Na expiração contratual, fornecer à Contratada, cópias dos arquivos atualizados, os quais se destinarão à conversão para outro programa que venha a ser contratado.

1.8.7.6 - O fiel cumprimento de todas as cláusulas e condições expressadas no edital, seus anexos e termo de contrato.

1.8.7.7 - Manter sigilo absoluto das informações processadas.

### **1.9 Capacitação e Treinamento**

1.9.1 A Contratada deverá realizar treinamento **gratuito** destinado à capacitação dos usuários e técnicos operacionais para a plena utilização das diversas funcionalidades de cada um dos sistemas/módulos.

1.9.2 A Contratada deverá apresentar programa de treinamento, por módulo, carga horária, conteúdo programático, metodologia e recursos didáticos, de forma a capacitar um número suficiente de usuários.

1.9.3 Poderá ser solicitada à Contratada a qualquer momento a realização de treinamentos gratuitos pelos seguintes motivos: alterações no sistema, criações de novos recursos, alteração do quadro funcional da Câmara.

1.9.4 O treinamento poderá ser realizado presencial, na sede da Câmara, ou via internet.

### **1.10 Assistência Técnica**

1.10.1 A Contratada deverá prestar assistência técnica em tempo integral durante a fase de implantação do objeto, na sede da Câmara.

1.10.2 Cabe à Contratada a atualização de versão de todos os sistemas/módulos gratuitamente, sempre que necessário para atendimento da legislação federal vigente e das normas e procedimentos do Tribunal de Contas do Estado de São Paulo.

1.10.3 Cabe à Contratada prestar a assistência técnica pós-implantação que corresponde ao atendimento via telefone e acesso remoto nos dias úteis no horário comercial para elucidação de dúvidas, auxílio na operação dos sistemas e solução de erros. Nos casos que exijam a presença de técnicos na Câmara esta deverá ser providenciada pela Contratada sem custos adicionais no prazo de até 12 (doze) horas a partir do chamado.

# **2) DESCRIÇÃO DAS EXIGÊNCIAS MÍNIMAS DA SOLUÇÃO INTEGRADA**

# **A – ADMINISTRAÇÃO ORÇAMENTÁRIA E FINANCEIRA**

## **1- CONTROLES GERAIS:**

1.1 Permitir no cabeçalho de todos os relatórios a impressão dos dados do Órgão Público ou Unidade Gestora, como nome e brasão;

1.2 Permitir a emissão de relatórios por Unidade Gestora ou Consolidado;

1.3 Permitir controle de acesso do usuário por Unidade Gestora;

1.4 Permitir a emissão de assinaturas definidas pelo usuário, em todos os relatórios, individualizadas por Unidade Gestora, possibilitando também em alguns relatórios o controle por Unidade Orçamentária ou não;

1.5 Permitir emissão dos relatórios a qualquer momento, podendo ser de dias, meses ou exercícios anteriores;

1.6 Permitir nas rotinas de despesa, receita e financeiro o controle de data automática em relação ao último lançamento efetuado;

1.7 Permitir a verificação das datas dos lançamentos, para avisar ou bloquear quando a mesma for anterior a última lançada;

1.8 Permitir a verificação do saldo até a data do lançamento por rotina;

1.9 Possibilitar o bloqueio de módulos, rotinas e/ou tarefas, para não permitir a inclusão ou manutenção dos lançamentos, podendo ser controlado por usuário;

1.10 Permitir a demonstração em modo visual de todos os níveis dos planos de contas;

1.11 Permitir a criação dos códigos dos planos de contas através de máscaras prédefinidas pelo usuário e controladas por exercício, sem limite de níveis e quantidade de dígitos em cada nível;

1.12 Permitir iniciar mês ou ano, mesmo que não tenha ocorrido o fechamento do mês ou do ano anterior, atualizando saldos e mantendo a consistência dos dados;

1.13 Possibilitar a geração de relatórios em vários formatos, conforme opção selecionada pelo usuário (PDF, HTML, RTF, etc).

1.14 Possibilitar a integração com os aplicativos Excel e Word, exportando os dados dos relatórios para os mesmos.

#### **2 – PLANO PLURIANUAL**

2.1 Permitir que a elaboração da Receita Estimada do Plano Plurianual seja realizada por Unidade Gestora como também consolidada;

2.2 Permitir que a elaboração da Previsão da Despesa do Plano Plurianual seja realizada por Unidade Gestora como também consolidada;

2.3 Permitir a gerência e a atualização da tabela de Classificação da Receita, da tabela de componentes da Classificação Funcional Programática, da tabela de Natureza da Despesa, da tabela de Unidade Orçamentária, da tabela de Vínculo/Fonte de Recurso e da tabela de Indicadores;

2.4 Permitir que seja identificado para cada Programa do Plano Plurianual qual é a unidade responsável, o objetivo, a justificativa, o coordenador e a possível restrição para a conclusão do mesmo;

2.5 Permitir que o cadastro de Programas do Plano Plurianual, possua o controle da posição original, inclusões, exclusões e alterações ocorridas para o mesmo programa, todas com justificativa;

2.6 Permitir informar no cadastro de Projeto/Atividades/Operações Especiais o Eixo de Desenvolvimento e o Objetivo do Milênio.

2.7 Permitir a geração de um histórico dos lançamentos referente à Despesa do Plano Plurianual, com a posição original, inclusões, exclusões e alterações ocorridas;

2.8 Permitir informar nos Indicadores do Plano Plurianual os índices recente e futuro, a unidade de medida, como também as previsões para cada exercício de vigência do Plano Plurianual;

2.9 Permitir informar na Previsão da Despesa do Plano Plurianual as metas físicas e financeiras de cada ação, controlando o status de execução;

2.10 Permitir informar nos lançamentos da Despesa do Plano Plurianual o número e data da legislação que autoriza a modificação da previsão realizada anteriormente;

2.11 Permitir a geração de um histórico dos lançamentos referente à Receita Estimada do Plano Plurianual, com a posição original, inclusões, exclusões e alterações ocorridas;

### **3- ELABORAÇÃO E PROGRAMAÇÃO ORÇAMENTÁRIA:**

3.1 Permitir a geração dos dados da Lei Orçamentária Anual através do Plano Plurianual;

3.2 Permitir a geração dos dados da Lei Orçamentária Anual para o exercício seguinte através dos dados de um exercício anterior a ser especificado pelo usuário;

3.3 Permitir que a elaboração da proposta orçamentária da despesa seja individualizada por Unidade Gestora como também consolidada;

3.4 Permitir que a elaboração da proposta orçamentária da receita seja individualizada por Unidade Gestora como também consolidada;

3.5 Permitir o controle de um ou mais vínculos para cada classificação da despesa;

3.6 Permitir o controle de um ou mais vínculos para cada natureza de receita;

3.7 Permitir atualização total ou seletiva dos valores da proposta orçamentária das despesas através da aplicação de percentuais, podendo ser para acréscimo ou decréscimo e com ou sem arredondamento;

3.8 Permitir a definição (detalhada) da proposta orçamentária da despesa, individualizada por uma Unidade Orçamentária de uma Unidade Gestora, possibilitando descrever o campo de atuação e a legislação, gerando automaticamente a proposta orçamentária geral da despesa da Unidade Gestora;

3.9 Permitir a gerência e a atualização da tabela de Classificação da Receita, da tabela de componentes da Classificação Funcional Programática, da tabela de Natureza da Despesa, da tabela de Unidade Orçamentária e da tabela de Vínculo;

3.10 Emitir atualização total ou seletiva dos valores da proposta orçamentária das receitas através da aplicação de percentuais, podendo ser para acréscimo ou decréscimo e com ou sem arredondamento;

### **4- EXECUÇÃO ORÇAMENTÁRIA E FINANCEIRA:**

4.1 Permitir que os lançamentos da despesa (alteração orçamentária, cota orçamentária, cota financeira, reserva, empenho, liquidação e pagamento) sejam controlados por Unidade Gestora, sendo que a Unidade Gestora consolidadora apenas poderá consultar estes lançamentos;

4.2 Permitir o controle das despesas (alterações orçamentárias, cotas orçamentárias, cotas financeiras, reservas, empenhos, liquidações e pagamentos) por um ou mais vínculos para cada dotação.

4.3 Permitir abertura de Créditos Adicionais, exigindo informação da legislação de autorização;

4.4 Permitir controlar alterações orçamentárias e os dados referentes a autorização de geração destas (lei, decreto, portaria e atos), como os valores por recurso empregados e o tipo de alteração (suplementação, anulação e remanejamento), em casos de recursos por redução orçamentária, possibilitar que o usuário informe a dotação destino;

4.5 Disponibilizar rotina que permita o acompanhamento do limite da autorização legal para criação de créditos adicionais de acordo com os critérios estabelecidos na Lei de Orçamento ou na LDO;

4.6 Permitir reajuste das dotações através do índice definido na lei orçamentária e/ou lei de diretrizes orçamentárias, com ou sem arredondamento;

4.7 Permitir estabelecer e registrar cotas orçamentárias podendo ser no nível de unidade orçamentária ou dotação ou vínculo, limitadas aos saldos das dotações;

4.8 Permitir estabelecer e registrar cotas financeiras podendo ser no nível de unidade orçamentária ou dotação ou vínculo, limitadas aos saldos das dotações e da previsão atualizada da receita, sendo esta última com opção para controle ou não;

4.9 Permitir controle de acesso do usuário as dotações podendo ser no nível de unidade orçamentária ou dotação ou vínculo;

4.10 Possuir cadastro de históricos padrões para reserva e empenho;

4.11 Permitir o controle da numeração de documentos (reserva, empenho, liquidação, ordem bancária) e suas anulações quando necessário, por Unidade Gestora;

4.12 Permitir controle de reserva de dotações, possibilitando seu complemento ou anulação;

4.13 Permitir integração com o Sistema Integrado de Administração de Materiais e Compras, relacionando a reserva à requisição de compra/serviço, o empenho à reserva e a liquidação ao boletim de recebimento de material (BRM);

4.14 Permitir integração do módulo de reserva com o módulo de empenho, transferindo para o empenho os dados referentes à reserva;

4.15 No tratamento dos atos de execução orçamentária e financeira, deverão ser usados o Empenho para o comprometimento dos créditos orçamentários, possibilitando anulação parcial ou total dos mesmos;

4.16 Permitir a integração proveniente do Sistema Integrado de Administração de Pessoal / Recursos Humanos, gerando automaticamente as reservas, empenhos, liquidações e pagamentos;

4.17 Permitir controle de empenho referente a um evento (reforma, cursos, etc);

4.18 Permitir controle de empenho referente a uma fonte de recurso (saúde, educação, etc);

4.19 Permitir controle de gastos por centro de custos;

4.20 No cadastramento do empenho incluir informações sobre processo licitatório (modalidade, número do processo, exercício, causa da dispensa ou inexigibilidade);

4.21 Permitir o controle de empenhos de restos a pagar;

4.22 Permitir a liquidação total ou parcial dos empenhos, sendo estes orçamentários / extra orçamentários ou de restos a pagar, bem como a anulação destas;

4.23 Permitir o controle por secretaria/diretoria de cada despesa extra orçamentária;

4.24 Possuir rotina para emissão de cheques, possibilitando ao usuário a formatação do impresso conforme o modelo do banco vinculado ao cheque, e a anulação parcial ou total dos mesmos;

4.25 Permitir realizar a contabilização do cheque para cheques emitidos, lançando automaticamente a saída do valor do cheque no banco origem e a entrada no banco destino;

4.26 Permitir realizar o cancelamento da contabilização do cheque em cheques emitidos, gerando automaticamente a entrada do valor do cheque no banco origem e a saída no banco destino;

4.27 Possuir rotina para emissão de ordem bancária, como também a anulação das mesmas. Na digitação dos itens, deverá ser permitida a alteração dos dados bancários do fornecedor, sendo que esta alteração será gravada no cadastro de fornecedor automaticamente;

4.28 Possuir cadastro de descontos, referenciando a rubrica de receita do mesmo, bem como, em qual rotina o mesmo poderá ser gerado automaticamente, liquidação ou pagamento e sua correspondente apropriação, por Unidade Gestora;

4.29 Possuir cadastro de associação do tipo de serviço com os descontos para a geração automática dos mesmos, controlados por Unidade Gestora;

4.30 Permitir a geração automática dos descontos nas rotinas de empenho, liquidação, cheque, ordem bancária e pagamento, através do tipo de serviço informado;

4.31 Permitir através das retenções (descontos) efetuados nas rotinas de liquidação, cheque, ordem bancária e pagamento, a emissão de guias padronizadas de INSS, IRRF e ISS, sendo que as duas últimas com código de barras (FEBRABAN);

4.32 Gerar arquivos em meio eletrônico contendo dados detalhados de todos os pagamentos a serem efetivados pelo sistema bancário, através do movimento de ordem bancária gerado, controlando o número de remessa destes arquivos por Unidade Gestora;

4.33 Controlar os saldos dos empenhos que já estão anexados a documentos (cheque e ordem bancária), assim como o pagamento direto pelo empenho;

4.34 Controlar os saldos das liquidações que já estão anexadas a documentos (cheque e ordem bancária), assim como o pagamento direto pela liquidação;

4.35 Permitir o controle da Ordem Cronológica dos Pagamentos Online, informando ao usuário a ocorrência de quebra da mesma, gerando assim um LOG das informações para futura consulta ou correção do lançamento em questão;

4.36 Permitir a verificação da data de vencimento maior que a data de pagamento, informando esta inconsistência ao usuário e não conclui o lançamento;

4.37 Permitir em todas as anulações informar complemento dos históricos referente a transação efetuada;

4.38 Permitir a importação de dados da receita e da despesa para o financeiro;

4.39 Permitir o controle da conciliação bancária, possibilitando o gerenciamento de várias contas. No movimento bancário deverá permitir, quando da inclusão dos lançamentos determinar que o registro está conciliado através da data de conciliação ou caso contrário especificar o motivo da não conciliação. Quando os registros foram importados da receita e despesa conforme item 4.38, deverá permitir informar o código de histórico padrão, se conciliado ou não e neste segundo caso possibilitar informar o motivo da não conciliação;

4.40 Possibilitar o pagamento de empenhos através dos documentos cheque e ordem bancária, ou pelo pagamento direto;

4.41 Possibilitar o pagamento de liquidações através dos documentos cheque e ordem bancária, ou pelo pagamento direto;

4.42 Gerar integração automática dos descontos dos pagamentos na receita. Deverá proporcionar a especificação de qual tipo de dotação referente ao pagamento será gerada (orçamentária, extra orçamentária, restos a pagar de outros exercícios ou todas) e qual o tipo de desconto será gerado (orçamentário, extra orçamentário ou ambos);

4.43 Permitir o controle de acesso do usuário a movimentação de receitas;

4.44 Permitir que os lançamentos da receita (arrecadação, previsão atualizada) sejam controlados por Unidade Gestora, sendo que a Unidade Gestora consolidadora apenas poderá consultar estes lançamentos;

4.45 Permitir a integração proveniente do Sistema Integrado de Administração Tributária, relativo ao tratamento dos tributos, quando o órgão assim o possuir;

4.46 Permitir o controle por secretaria/diretoria de cada receita extra orçamentária;

4.47 Permitir o controle de arrecadação (receitas) por um ou mais vínculos para cada rubrica da receita;

4.48 Permitir o reajuste das previsões de receita através dos índices definidos na lei orçamentária e/ou lei de diretrizes orçamentárias, com ou sem arredondamento;

4.49 Permitir o controle individual da execução orçamentária e financeira de cada convênio por vínculo, emitindo relatórios que permitam a apreciação pelos respectivos órgãos colegiados nos municípios e a prestação de contas;

4.50 Permitir o controle de acesso do usuário a movimentação de bancos;

4.51 Permitir que os lançamentos do financeiro sejam controlados por Unidade Gestora, sendo que a Unidade Gestora consolidadora apenas poderá consultar estes lançamentos;

4.52 Permitir o controle da numeração dos relatórios Livro da Tesouraria e Boletim Financeiro por Unidade Gestora;

4.53 Permitir o controle de movimentos financeiros (Bancos) por diretoria;

4.54 Permitir o controle dos saldos de cada banco por diretoria;

4.55 Permitir o controle dos bancos por vínculos;

4.56 Permitir registrar as estimativas de receita para os diversos meses do ano;

4.57 Gerar arquivo em meio magnético com o leiaute da Receita Federal do Brasil para Termo de Solicitação Fiscal;

4.58 Permitir na digitação de empenho através de um campo, escolher um código de retenção da DIRF e o código para o comprovante de rendimentos, dentre os registros previamente cadastrados, filtrando automaticamente por tipo de fornecedor (Física, Jurídica) e natureza da despesa (naturezas que serão ou não geradas para o arquivo DIRF), assim como o cadastramento de um novo, identificando também desta forma o código para tratativa do comprovante de rendimentos que será gerado para o arquivo da DIRF na época própria.

- Nas rotinas de pagamento e ordem bancária, poderá ser alterado o código do comprovante de rendimentos conforme a necessidade;

4.59 Controlar no cadastro de fornecedor se deverá efetuar o cálculo da Receita Federal para o CNPJ/CPF e não permitir incluir fornecedor em duplicidade de CNPJ/CPF ou não verificar a duplicidade no cadastro;

4.60 Permitir na rotina de pagamentos extras (consignações por exemplo) pagar (recolher) valores que foram descontados (retidos) em consignações, não permitindo o usuário ter acesso a incluir ou alterar valores referentes aos valores a serem repassados;

4.61 Permitir o controle de adiantamentos podendo ser determinada a quantidade de adiantamentos concedidos por servidor. Não poderá permitir a concessão de adiantamentos que ultrapasse o limite definido;

4.62 Permitir o bloqueio da utilização das rotinas quando do encerramento do exercício (após o fechamento do Balanço geral) e quando houver a necessidade. As rotinas a terem este controle são: alteração orçamentária, cota orçamentária, cota financeira, reserva, empenho, liquidação, pagamento, ordem bancária, cheque, receita e financeiro. Quando do bloqueio, deverá permitir somente consultas e emissão de relatórios;

4.63 Permitir a configuração da anulação das rotinas anteriores ao pagamento, através do cancelamento deste, tendo como opção anular até o documento do pagamento (ordem bancária ou cheque), se este existir, até a liquidação, até o empenho ou até a reserva;

4.64 Permitir informar a retenção do desconto de INSS, no caso de pessoas físicas, ocorrido em outras fontes, para com este realizar o cálculo correto da nova retenção;

4.65 Permitir realizar o cadastramento dos contratos realizados junto aos Fornecedores, bem como registrar os seus aditivos e cancelamentos/quitação;

4.66 Permitir realizar o cadastramento dos convênios realizados, bem como registrar os seus aditivos e cancelamentos/quitação;

4.67 Permitir verificar na digitação da reserva se o número do contrato informado está cadastrado e se está vigente para a data da reserva informada, conforme os aditivos e quitações realizadas no contrato;

4.68 Permitir verificar na digitação do empenho se o número do contrato informado está cadastrado e se está vigente para a data do empenho informada, conforme os aditivos e quitações realizadas no contrato;

4.69 Permitir verificar na digitação da receita, conforme o código de aplicação fixo e variável da receita informada, se existe um convênio cadastrado para a mesma e se está vigente para a data do lançamento, conforme os aditivos e quitações do convênio;

4.70 Permitir verificar na digitação da reserva, conforme o código de aplicação fixo e variável da dotação informada, se existe um convênio cadastrado para a mesma e se está vigente para a data do lançamento, conforme os aditivos e quitações do convênio;

4.71 Permitir verificar na digitação do empenho, conforme o código de aplicação fixo e variável da dotação informada, se existe um convênio cadastrado para a mesma e se está vigente para a data do lançamento, conforme os aditivos e quitações do convênio;

### **5- CONTABILIDADE:**

5.1 Permitir a contabilização automática através dos atos da execução orçamentária e financeira, utilizando o conceito de lançamentos associados a roteiros contábeis e partidas dobradas;

5.2 Utilizar Plano de Contas conforme o modelo da União, o qual possui grupos de contas (Ativo, Passivo, Despesas, Receitas, Variações Ativas e Variações Passivas);

5.3 Utilizar a metodologia de contabilização de lançamentos contábeis para lançamentos principais e concomitantes (compensado e financeiro);

5.4 Efetuar o controle da Execução orçamentária, financeira e de Restos a Pagar nos grupos contábeis de ativo compensado e passivo compensado;

5.5 Assegurar que as contas só recebam lançamentos contábeis no último nível de desdobramento do Plano de Contas utilizado;

5.6 Disponibilizar rotina que permita ao usuário a atualização do Plano de Contas, dos lançamentos e de seus roteiros contábeis;

5.7 Permitir informar somente os valores para a contabilização dos eventos contábeis que não tem ligação com a execução orçamentária;

5.8 Permitir o controle de saldos de um ou mais vínculos para cada conta contábil;

5.9 Permitir o controle de saldos por secretaria/diretoria para cada conta contábil;

5.10 Utilizar calendário de encerramento contábil para os diferentes meses, para a apuração do resultado e para a apropriação do resultado, individualizados por Unidade Gestora, não permitindo lançamentos nos meses já encerrados;

5.11 Admitir a utilização de históricos padronizados e históricos com texto livre, para cada lançamento contábil;

5.12 Disponibilizar rotina de inconsistência de lançamentos contábeis;

5.13 Permitir a transferência automática para o exercício seguinte de saldos de balanço no encerramento do exercício;

5.14 Permitir que os lançamentos contábeis sejam controlados por Unidade Gestora, sendo que a Unidade Gestora consolidadora apenas poderá consultar estes lançamentos;

5.15 Permitir que o controle de numeração das páginas do diário seja controlado por Unidade Gestora;

# **6 – RELATÓRIOS DO PLANO PLURIANUAL E LEI DE DIRETRIZES ORÇAMENTÁRIAS:**

6.1 PPA – Anexo I – Fontes de Financiamento dos Programas;

6.2 PPA – Anexo II – Descrição dos Programas Governamentais/Metas/Custos;

6.3 PPA – Anexo III – Unidades Executoras e Ações Voltadas ao Desenvolvimento do Programa Governamental;

6.4 PPA – Anexo IV – Estrutura de Órgãos, Unidades Orçamentárias e Executoras;

6.5 LDO – Anexo V – Descrição dos Programas Governamentais/Metas/Custos para Exercício;

6.6 LDO – Anexo VI – Unidades Executoras e Ações Voltadas ao Desenvolvimento do Programa Governamental;

6.7 PPA – Quadro de Detalhamento – Programas Governamentais;

6.8 PPA – Natureza da Despesa – Consolidação Geral;

6.9 PPA – Programas e seus Respectivos Indicadores;

6.10 LDO – Demonstrativo de Eixos de Desenvolvimento e Objetivos do Milênio;

## **7 – RELATÓRIOS DAS METAS FISCAIS:**

7.1 Metas Anuais;

7.2 Avaliação do Cumprimento das Metas Fiscais do Exercício Anterior;

7.3 Metas Fiscais Atuais Comparadas com as Fixadas nos Três Exercícios Anteriores;

7.4 Evolução do Patrimônio Líquido;

7.5 Origem e Aplicação dos Recursos Obtidos com a Alienação de Ativos;

7.6 Estimativa e Compensação da Renúncia de Receita;

7.7 Margem de Expansão das Despesas Obrigatórias de Caráter Continuado;

## **8 – RELATÓRIOS DO ORÇAMENTO:**

8.1 Anexo 2 – Resumo Geral da Receita

8.2 Anexo 1 – Demonstração da Receita e Despesa Segundo as Categorias Econômicas;

8.3 Anexo 2 – Natureza da Despesa;

8.4 Anexo 2 – Consolidação da Despesa por Órgão;

8.5 Anexo 2 – Consolidação Geral da Despesa;

8.6 Anexo 6 – Programa de Trabalho;

8.7 Anexo 7 – Demonstrativo de Funções, Sub-Funções e Programas por Projetos, Atividades e Operações Especiais;

8.8 Anexo 8 – Demonstrativo da Despesa por Funções, Sub-Funções e Programas conforme o vínculo com os Recursos;

8.9 Anexo 9 – Demonstrativo da Despesa por Órgãos e Funções;

8.10 Especificação da Receita por Fontes e Legislação;

8.11 Tabela Explicativa da Evolução da Receita;

8.12 Sumário Geral da Receita por Fontes e da Despesa por Funções de Governo;

8.13 Discriminação da Despesa Segundo Vínculos dos Recursos;

8.14 Tabela Explicativa da Evolução da Despesa;

8.15 Quadro de Fixação das Cotas da Despesa Orçamentária;

8.16 Quadro de Detalhamento da Despesa (QDD);

8.17 Anexo 6 – Programa de Trabalho – Valores Ordinário / Vinculado;

8.18 Discriminação da Despesa por Órgão de Governo e Administração;

8.19 Análise da Despesa Corrente e Capital em Percentuais;

8.20 Demonstrativo de Funções, Sub Funções e Programas por Categoria Econômica;

8.21 Consolidação da Despesa por Ação – Ordinário e Vinculado;

8.22 Consolidação da Despesa por Ação – Corrente e Capital;

8.23 Programa de Trabalho e seus Objetivos;

8.24 Relação das Ações e seus Objetivos;

8.25 Relação das Ações e suas Metas Fiscais;

8.26 Despesa Total por Função;

8.27 Despesa Total por Órgão;

8.26 Plano de Aplicação;

8.27 Valores da Despesa por Recurso;

8.28 Quadro de Detalhamento da Despesa (QDD) – Sem Valores;

8.29 Consolidação Geral por Nível da Natureza da Despesa;

8.30 Relação das Unidades Orçamentárias;

8.31 Relação de Programas e Ações;

8.32 Demonstrativo da Receita e Plano de Aplicação;

8.33 Programa de Trabalho e suas Metas Fiscais;

## **9 – RELATÓRIOS RECEITA:**

9.1 Movimento de Atualização Monetária;

9.2 Previsão Atualizada da Receita;

9.3 Movimento Diário da Receita – Analítico;

9.4 Movimento Diário da Receita – Sintético;

9.5 Saldos das Receitas;

9.6 Balancete da Receita;

9.7 Demonstrativo da Receita Arrecadada;

- 9.8 Balancete Receita por Órgão Quota;
- 9.9 Comparativo Receita Prevista Atualizada com a Arrecadada;
- 9.10 Balancete da Receita Anual;
- 9.11 Registro Analítico da Receita;
- 9.12 Receita Municipais da Administração Direta;
- 9.13 Movimento da Receita Extrato;
- 9.14 Receitas Extra Orçamentárias e seus Empenhos;

## **10 – RELATÓRIOS FINANCEIROS:**

- 10.1 Movimento Financeiro;
- 10.2 Boletim Financeiro;
- 10.3 Boletim da Tesouraria;
- 10.4 Livro da Tesouraria;
- 10.5 Termo de Abertura e Encerramento;
- 10.6 Termo de Conferência de Caixa;
- 10.7 Mapa de Conciliação Bancária;

# **11 – RELATÓRIOS DIÁRIOS: DESPESA**

- 11.1 Saldo Dotação;
- 11.2 Saldo Dotação Simplificado;
- 11.3 Movimento Alteração Orçamentária;
- 11.4 Movimento Alteração Orçamentária por Ato Legal;
- 11.5 Resumo Alterações Orçamentárias por Grupos de Despesas;
- 11.6 Resumo das Alterações Orçamentárias por Função;
- 11.7 Demonstrativo das Alterações Orçamentárias;
- 11.8 Movimento de Atualização Monetária;
- 11.9 Movimento Cota Orçamentária;
- 11.10 Movimento Cota Financeira;
- 11.11 Movimento Reserva;
- 11.12 Movimento Reserva Cálculo de Saldo;
- 11.13 Reservas a Empenhar;
- 11.14 Reserva e seus Movimentos;
- 11.15 Movimento de Empenho;
- 11.16 Empenho e seus Movimentos;
- 11.17 Movimento de Empenho por Unidade Orçamentária e Tipo de Empenho;
- 11.18 Despesas Extra Orçamentárias e suas Receitas;
- 11.19 Aviso de Empenhamento ao Fornecedor;
- 11.20 Compras e Serviços;
- 11.21 Movimento de Empenho por Licitação e Órgão;
- 11.22 Movimento de Liquidação;
- 11.23 Empenhos Liquidados a Pagar por Data de Vencimento;

11.24 Ordem Bancária – Via Sacado;

11.25 Ordem Bancária – Via Banco;

11.26 Ordem Bancária – Remessa;

11.27 Ordem Bancária – Retorno;

11.28 Ordem Bancária por Fornecedor e Tipo de Serviço;

11.29 Movimento de Pagamento;

11.30 Movimento de Pagamento – Sintético;

11.31 Movimento de Pagamento por Natureza de Despesa;

11.32 Resumo de Pagamentos;

11.33 Empenhos a Pagar por Dotação;

11.34 Empenhos a Pagar Processados e Não Processados;

11.35 Empenhos a Pagar em um Determinado Período;

11.36 Permitir a emissão / reemissão da nota de Reserva, de Complemento de Reserva e de Anulação de Reserva;

11.37 Permitir a emissão / reemissão da nota de Empenho e de Anulação de Empenho;

11.38 Permitir a emissão / reemissão da nota de Liquidação e de Anulação de Liquidação;

11.39 Cópia de Cheque;

11.40 Cheques Avulsos;

11.41 Movimento de Cheques Emitidos;

11.42 Pagamento por Fornecedor;

11.43 Empenhos Pagos no Período;

11.44 Comprovante de Pagamento ao Fornecedor;

11.45 Pagamento por Classificação Funcional e Processo;

11.46 Movimento de Pagamento por Fornecedor com Desconto;

11.47 Empenhos a Pagar por Fornecedor e Data de Movimento;

11.48 Empenhos a Pagar por Fornecedor e Data de Vencimento;

### **12 – RELATÓRIOS MENSAIS: DESPESA**

12.1 Balancete da Despesa;

12.2 Despesa por Categoria Econômica;

12.3 Empenhos do Mês;

12.4 Despesa por Função e Grupo de Despesa;

12.5 Resumo da Despesa por Órgão;

12.6 Balancete Financeiro;

12.7 Demonstrativo da Despesa Realizada;

12.8 Despesa por Unidade Orçamentária e Natureza;

12.9 Resumo da Situação Atual da Despesa;

12.10 Balancete da Despesa – Tribunal de Contas;

12.11 Empenhos Pagos;

12.12 Empenhos por Unidade Orçamentária e Evento;

12.13 Pagamentos por Unidade Orçamentária e Evento;

12.14 Demonstrativo da Despesa Paga;

12.15 Despesa por Natureza e Fontes de Recurso;

12.16 Restos a Pagar e seus Pagamentos;

12.17 Despesas Consolidadas por Grupo de Natureza da Despesa;

12.18 Despesas Pagas por Categoria Econômica;

12.19 Quadro de Detalhamento da Despesa (QDD);

12.20 Balancete da Despesa – Analítico / Sintético;

12.21 Empenhos e seus Pagamentos;

12.22 Movimento Cota Orçamentária – Acumulado;

12.23 Movimento Cota Financeira – Acumulado;

12.24 Cota Financeira – Valores Mensais e Acumulados;

12.25 Registro de Empenho da Despesa;

12.26 Empenhos por Evento e Unidade Orçamentária;

12.27 Demonstrativo da Despesa Liquidada;

12.28 Liquidações por Evento e Unidade Orçamentária;

12.29 Liquidações Efetuadas no Mês;

12.30 Liquidações por Unidade Orçamentária e Evento;

12.31 Registro da Despesa Paga;

12.32 Pagamento por Evento e Unidade Orçamentária;

12.33 Despesa pela Classificação Funcional;

12.34 Fornecedor – Valores Acumulados;

12.35 Restos a Pagar Processados e Não Processados;

12.36 Restos a Pagar por Período;

12.37 Anulações de Restos a Pagar;

12.38 Demonstrativo da Execução da Despesa;

12.39 Demonstrativo de Restos a Pagar;

12.40 Planilha da Despesa;

12.41 Resumo da Despesa por Nível de Unidade Orçamentária;

12.42 Demonstrativo da Evolução e Execução Orçamentária;

12.43 Demonstrativo da Execução por Programa;

## **13 - CONSULTAS:**

13.1 Saldo da Dotação;

13.2 Movimento pelo Número do Empenho;

13.3 Movimento Empenhos Pagos por Ordem Bancária - por Dotação;

13.4 Movimento de Reserva por Dotação;

13.5 Movimento de Empenhos por Dotação;

13.6 Movimento de Pagamentos por Dotação;

13.7 Movimento de Alteração Orçamentária;

13.8 Movimento de Fornecedor;

13.9 Movimento de Empenhos Pagos por Ordem Bancária - por Fornecedor;

13.10 Consulta Saldo da Receita;

13.11 Consulta Movimento da Receita;

13.12 Razão Analítico de Fornecedores por Licitação;

### **14 - RELATÓRIOS CONTÁBEIS:**

14.1 Balancete Contábil – Analítico/Sintético;

14.2 Diário Legal;

14.3 Razão Analítico;

14.4 Balanço Orçamentário - Anexo 12;

14.5 Balanço Financeiro - Anexo 13;

14.6 Balanço Patrimonial - Anexo 14;

14.7 Demonstrativo das Variações Patrimoniais - Anexo 15;

14.8 Demonstrativo da Dívida Fundada Interna - Anexo 16;

14.9 Demonstrativo da Dívida Flutuante - Anexo 17;

14.10 Resumo Geral da Receita - Anexo 02;

14.11 Comparativo da Receita Orçada com Arrecadada - Anexo 10;

14.12 Demonstrativo Receita e Despesa Segundo Categoria Econômica - Anexo 01;

14.13 Sumário Geral Receita para Fontes e Despesa para Funções Governo;

14.14 Natureza da Despesa - Anexo 02;

14.15 Discriminação da Despesa Segundo o Vínculo dos Recursos;

14.16 Natureza da Despesa - Anexo 02 - Consolidação por Órgão;

14.17 Natureza da Despesa - Anexo 02 - Consolidação Geral;

14.18 Programa de Trabalho - Anexo 06;

14.19 Demonstrativo das Funções, Sub Funções, Programas por Projetos e Atividades - Anexo 07;

14.20 Demonstrativo das Despesas por Funções, Sub Funções, Programas conforme Vínculo com Recursos - Anexo 08;

14.21 Demonstrativo da Despesa por Órgãos e Funções - Anexo 09;

14.22 Análise das Despesas Corrente e de Capital em Percentuais;

14.23 Demonstrativo das Funções, Sub Funções, Programas por Categoria Econômica;

14.24 Comparativo da Despesa Autorizada com Realizada - Anexo 11;

14.25 Comparativo da Despesa Autorizada com Realizada por Ação;

14.26 Comparativo Receita Orçada com Arrecadada Mensal e Acumulada;

14.27 Comparativo Despesa Autorizada com Realizada Mensal e Acumulada;

14.28 Comparativo Despesa Autorizada com Realizada – Anexo 11 – Sintético;

14.29 Comparativo Despesa Autorizada com Realizada – Anexo 11 – Analítico;

## **15 - LEI DE RESPONSABILIDADE FISCAL: Federal – Relatórios Resumidos da Execução Orçamentária**

15.1 Anexo I – Balanço Orçamentário;

15.2 Anexo II – Demonstrativo da Execução das Despesas por Função e Sub-Função;

15.3 Anexo III – Demonstrativo da Receita Corrente Líquida;

15.4 Anexo VI – Demonstrativo do Resultado Nominal;

15.5 Anexo VII – Demonstrativo do Resultado Primário;

15.6 Anexo IX – Restos a Pagar;

15.7 Anexo XI – Demonstrativo das Receitas de Operações de Crédito e Despesas de Capital;

15.8 Anexo XIV – Demonstrativo da Receita de Alienação de Ativos e Aplicação de Recursos;

15.9 Anexo XVIII – Demonstrativo Simplificado do Relatório Resumido da Execução Orçamentária;

### **16 - LEI DE RESPONSABILIDADE FISCAL: Federal – Relatórios da Gestão Fiscal**

16.1 Anexo I – Demonstrativo Consolidado da Despesa com Pessoal;

16.2 Anexo II – Demonstrativo da Dívida Consolidada Líquida;

16.3 Anexo III – Demonstrativo das Garantias e Contra garantias de Valores;

16.4 Anexo IV – Demonstrativo das Operações de Crédito;

16.5 Anexo V – Demonstrativo Consolidado da Disponibilidade de Caixa;

16.6 Anexo VI – Demonstrativo Consolidado dos Restos a Pagar;

16.7 Anexo VII – Demonstrativo Consolidado dos Limites;

16.8 Demonstrativos de Riscos e Providências;

## **17 - GERAR ARQUIVO PARA INTEGRAÇÃO COM O TRIBUNAL DE CONTAS**

17.1 Possuir rotina para geração dos Arquivos no padrão XML e nos moldes previstos no projeto AUDESP, conforme especificado pelo Tribunal de Contas de São Paulo;

## **18 - GERAR EXPORTAÇÃO DOS DADOS PARA CONSOLIDAÇÃO**

18.1 Possuir rotina para exportação dos Arquivos de Integração das rotinas Contábil, Receita e Despesa;

18.2 Possuir rotina para exportação dos Arquivos gerados no padrão XML e nos moldes previstos no projeto AUDESP, conforme especificado pelo Tribunal de Contas de São Paulo;

## **19 – EXPORTAÇÃO DE DADOS PARA OUTRAS ENTIDADES**

19.1 Gerar arquivo para a Receita Federal referente à Declaração do Imposto Retido na Fonte - DIRF;

19.2 Gerar arquivo para a Previdência Social referente às retenções de INSS – SEFIP;

19.3 Gerar arquivo para a Receita Federal referente ao Manual Normativo de Arquivos Digitais - MANAD;

### **20 –TRANSPARÊNCIA NAS CONTAS PÚBLICAS**

20.1 Possibilitar o atendimento às instruções normativas que estabelecem regras para a implementação da Home Page Contas Públicas, de que trata a Lei nº 9.755/98; 20.2 Permitir o atendimento a Lei de Transparência Pública nº 131, de 27 de maio de 2009, a qual estabelece regras para a divulgação de informações pormenorizadas das Contas Públicas na Home Page do Órgão Público; 20.3 Possibilitar o atendimento à legislação aplicável;

### **B - ADMINISTRAÇÃO RECURSOS HUMANOS;**

**Objetivo:** Apoiar a Administração de Recursos Humanos e o gerenciamento dos processos de Administração de Pessoal, com base em informações de admissão, qualificação profissional, evolução salarial, lotação e outros dados de assentamento funcional e pagamento de pessoal.

### **1 - CADASTRO DE PESSOAL**

**Objetivo:** Manter base de dados atualizada com as informações pessoais e funcionais principais e acessórias necessárias à gestão dos Recursos Humanos e ao pagamento do pessoal.

1.1 Permitir a captação e manutenção de informações pessoais de todos os servidores com no mínimo os seguintes dados: Matrícula, Nome, Filiação, Data de Nascimento, Sexo, Grau de Instrução, Estado Civil, Fotografia, Endereço, CPF, PIS, RG (Número, Órgão Expedidor e Data Expedição), Carteira de Trabalho (Número e Série), Carteira de Habilitação, Naturalidade, Nacionalidade, Tipo de Sangue, Identificar se é doador de sangue, Identificar se é Deficiente Físico;

1.2 Permitir a captação e manutenção de informações do vínculo que o servidor teve e/ou tem com o Órgão, com no mínimo os seguintes dados: Regime Jurídico, Vínculo, Cargo, Salário, Carga Horária Semanal, Data de Nomeação, Data de Posse, Data de Admissão, Data de Término de Contrato Temporário, Lotação, Unidade Orçamentária, Horário de Trabalho, Tipo de Ponto, Local de Trabalho.

1.3 Permitir a captação e manutenção de informações da Qualificação profissional incluindo a escolaridade, formação, treinamentos realizados e experiências anteriores;

1.4 Controlar os dependentes de servidores para fins de salário família e imposto de renda realizando a sua baixa automática na época devida conforme limite e condições previstas para cada dependente;

1.5 Permitir o cadastramento de servidores em diversos regimes jurídicos como: Celetistas, Estatutários, RJU e Contratos Temporários.

1.6 Permitir o cadastramento de Pensões Judiciais com o Nome da Pensionista, CPF, Data de Inclusão, Banco e Conta para Pagamento, Dados para Cálculo (Percentual, Valor Fixo, Salário Mínimo);

1.7 Permitir o cadastramento do organograma da estrutura administrativa, por exercício, para manter o histórico da lotação e custeio, com informação da fonte de recurso que será utilizada para captação do recurso a ser utilizado para pagamento dos servidores informados no custeio;

1.8 Registrar e manter o histórico das alterações de nome, cargo, salário, unidade gestora, lotação, custeio, vínculo, regime jurídico, local de trabalho e Banco/Agência/Conta Bancária dos servidores, registrando as informações de: Motivo da alteração, data e hora da operação e usuário que efetuou a alteração;

1.9 Permitir o cadastramento de todas as referências salariais contendo no mínimo o símbolo da referência e o histórico dos valores salariais para cada referência;

1.10 Permitir o cadastramento de todos os cargos do quadro de pessoal de natureza efetivo, comissionado e temporário com no mínimo a Nomenclatura, Natureza, Grau de Instrução, CBO, Referência Salarial Inicial, Quantidade Criada, Data e Motivo de Extinção, com possibilidade de incluir movimentação de suplementação ou anulação de cargos, influenciando nos relatórios quantitativos do quadro de ocupação, registrar as atribuições necessárias em cada cargo;

1.11 Possuir "atalhos" para consulta de dados dos servidores permitindo, que de um mesmo local possa ser consultado diversas informações, como: dados financeiros, dependentes, frequência, licenças e afastamentos, férias e licença prêmio;

1.12 Estabelecer um único código de registro para o servidor, para que através deste possam ser aproveitados os dados cadastrais de servidor que já trabalhou no Órgão Público e permitir controlar todos os vínculos empregatícios que o servidor tenha ou venha a ter com este, possibilitando a consulta de dados históricos, independente do período trabalhado;

1.13 Validar dígito verificador do número do CPF;

1.14 Validar dígito verificador do número do PIS;

1.15 Permitir o reajuste parcial ou global das referências salariais;

1.16 Permitir o cadastramento do Plano de Cargos, informando, por Unidade Administrativa, os cargos aprovados e a quantidade de vagas aprovadas para cada cargo na unidade;

1.17 Permitir o cadastramento e controle dos vínculos dos servidores efetivos, que estão nomeados em cargo de comissão possibilitando a consulta das informações cadastrais de ambos os vínculos;

1.18 Emitir as fichas de dados cadastrais dos servidores;

1.19 Permitir consulta em tela ou relatório dos servidores comissionados que fazem parte do quadro efetivo e também aqueles que não fazem parte do quadro efetivo, listando separadamente;

1.20 Localizar servidores por Nome ou parte dele;

1.21 Localizar servidores pelo CPF;

1.22 Localizar servidores pelo RG (Cédula identidade);

1.23 Localizar servidores pela Data de Nascimento;

1.24 Permitir a inclusão de um novo contrato a partir de informações de um contrato já existente, selecionando um ou vários servidores;

1.25 Permitir a informação do desligamento a um servidor para pagamento individual da rescisão, bem como a informação de um único desligamento a um grupo de servidores para pagamento coletivo. Isto é muito utilizado na rescisão de servidores temporários cujos contratos vencem no mesmo dia;

1.26 Possibilitar a configuração das formas de desligamento por regime de trabalho e motivo de rescisão, para garantir que não seja informado um desligamento inadequado para o servidor, por exemplo: término de contrato para um servidor efetivo;

1.27 Possibilitar a configuração das formas de admissão por regime de trabalho, categoria funcional, regime previdenciário e tipo de admissão, para garantir que não seja admitido um servidor com informações fora dos padrões permitidos;

1.28 Permitir o cadastramento de todos os lançamentos fixos dos servidores (adicionais, gratificações, consignações, etc.), para efeito de pagamento ou desconto em folha, com no mínimo, o código da verba (verificando se a verba está prevista para o regime de trabalho do servidor), número e data do processo de concessão, data de concessão, data do último reajuste, data de vencimento e histórico dos valores ou percentuais.

1.29 Possuir controle de prorrogação de contratos para contratações com prazo determinado, possibilitando a prorrogação de todos os contratos vinculados a um processo e permitindo o desligamento de todos os servidores por motivo de término do prazo do processo;

1.30 Emitir contrato de trabalho temporário com emissão de assinatura digitalizada do responsável.

1.31 Permitir gerar e controlar a ficha de vacinação dos dependentes, possibilitando informar todas as vacinas, principalmente, aquelas de caráter obrigatório.

1.32 Permitir o cadastramento de lançamentos parcelados, a crédito ou a débito, para os servidores, de forma a controlar as parcelas lançadas em folha e o saldo atual remanescente. O lançamento das parcelas em folha deve ser de forma automática, podendo ser pago ou descontado o total ou parte do valor baseado em uma fórmula de cálculo que calcule um percentual sobre a remuneração, permitindo o lançamento até o limite deste percentual, atualizando o saldo remanescente automaticamente após o encerramento da folha.

1.33 Permitir transferências coletivas nos itens (Local de Trabalho, Lotação, Custeio, Cargo, Padrão de Salário).

1.34 Permitir lançamentos coletivos nos itens (Lançamentos Fixos, Lançamentos Variáveis, Mensagens nos Holerites, Lançamentos no Currículo Funcional e Ticket)

## **2 – FÉRIAS**

**Objetivo:** Manter o controle de todas as informações referente aos períodos aquisitivo e gozo de férias dos servidores.

2.1 Manter o cadastro de todos os períodos aquisitivos de férias dos servidores desde a admissão até a exoneração;

2.2 Permitir o lançamento de mais que um período de gozo para o mesmo período aquisitivo de férias controlando o saldo restante dos dias de férias;

2.3 Permitir o lançamento de férias em gozo e pecúnia para o mesmo período aquisitivo controlando o saldo restante dos dias de férias;

2.4 Permitir o pagamento de 1/3 de férias integral ou proporcional a cada período de gozo lançado;

2.5 Permitir o Apostilamento das férias em gozo por necessidade da administração, devolvendo os dias apostilados para o saldo das férias para gozo oportuno;

2.6 Emitir relação de férias vencidas e a vencer por unidade administrativa;

2.7 Emitir os Avisos de Férias;

2.8 Permitir o lançamento de um mesmo período de gozo para um grupo de servidores, facilitando este lançamento quando vários servidores vão sair de férias no mesmo período;

2.9 Permitir o lançamento e pagamento do adiantamento de 13º salário por ocasião das férias.

### **3 - LICENÇA PRÊMIO**

**Objetivo:** Manter o controle de todas as informações referente aos períodos aquisitivo e gozo de licença prêmio dos servidores.

3.1 Manter o cadastro de todos os períodos aquisitivos (qüinqüênios) de licença prêmio dos servidores desde a admissão até a exoneração;

3.2 Permitir o lançamento de mais que um período de gozo para o mesmo período aquisitivo de licença prêmio controlando o saldo restante dos dias;

3.3 Permitir o lançamento de licença prêmio em gozo e pecúnia para o mesmo período aquisitivo controlando o saldo restante dos dias;

3.4 Permitir o Apostilamento de Licença Prêmio em gozo por necessidade da administração, devolvendo os dias apostilados para o saldo da Licença Prêmio para gozo oportuno;

### **4 - MEDICINA DO TRABALHO**

**Objetivo:** Manter o registro histórico de todas as licenças e afastamentos dos servidores, controlando por tipo de afastamento, doença, período, etc.

4.1 Manter o cadastro de todas as doenças com o CID e a descrição da doença;

4.2 Manter o cadastro de todos os médicos que atendem os servidores públicos municipais com o Nome e CRM;

4.3 Efetuar o lançamento de todos os tipos de licenças a seguir: Doença do Servidor, Acidente do Trabalho,

- Acompanhamento de Pessoa da Família, Prorrogação de Doença e Acidente de Trabalho, informando no mínimo a Identificação do servidor, tipo de licença ou afastamento, documento apresentado, médico que atendeu, CID informado no atendimento, médico que fez a perícia, CID informado na perícia e período homologado da licença ou afastamento;

4.4 Efetuar o controle dos Acidentes de Trabalho através do cadastramento da CAT e a emissão do formulário padronizado;

4.5 Captar automaticamente os dados da CAT como: doença informada no atendimento e médico que atendeu, no lançamento de atestado referente a acidente do trabalho;

4.6 Permitir lançar a data da alta médica para as licenças e afastamentos;

4.7 Possuir consulta de afastamentos em tela ou relatório por tipo de afastamento, por doença e por período;

4.8 Emitir o Requerimento de Benefício por Incapacidade solicitado pelo INSS;

4.9 Controlar afastamentos de menos de 15 dias, mesmo que apresentados em períodos interruptos, quando caracterizar que são da mesma causa, evitando pagamento indevido por parte do Órgão e possibilitando o encaminhamento ao INSS;

4.10 Controlar prorrogações de licenças para evitar que ultrapasse o limite de dias permitido para a mesma;

4.11 Permitir o lançamento de Licenças e Afastamentos de ½ dia. Este lançamento deverá influenciar na contagem de tempo de serviço, caso esteja determinado;

4.12 Possuir rotina para lançamento de Licença Gestante (Maternidade) de 180 dias, com geração em verbas separadas dos 120 dias e 60 dias, prevendo abatimento na Guia de Previdência somente do previsto em lei;

4.13 Possuir rotina para pagamento de Salário Maternidade Variável, fazendo a média dos últimos 6 meses que antecedem a licença com cálculo e pagamento em folha;

#### **5 - ATOS ADMINISTRATIVOS**

**Objetivo:** Manter o registro histórico de todas as Portarias, Decretos, Contratos e Termos expedidos para os servidores mantendo atualizado o currículo funcional do servidor para consulta.

5.1 Manter o cadastro de todos os textos que darão origem a atos administrativos como Portaria, Decretos, Contratos e Termos de Posse;

5.2 Gerar automaticamente o ato administrativo a partir de um lançamento de licenças e afastamentos, com o registro no currículo funcional do servidor, após a tramitação;

5.3 Gerar automaticamente o ato administrativo a partir de um lançamento de férias em gozo e/ou pecúnia ou apostilamento de férias, com o registro no currículo funcional do servidor, após a tramitação;

5.4 Gerar automaticamente o ato administrativo a partir de um lançamento de licença prêmio em gozo e/ou pecúnia ou apostilamento de licença prêmio, com o registro no currículo funcional do servidor, após a tramitação;

5.5 Gerar automaticamente o ato administrativo a partir de um lançamento de licença sem vencimento, com o registro no currículo funcional do servidor, após a tramitação;

5.6 Gerar automaticamente o ato administrativo a partir de um lançamento de licença gala, com o registro no currículo funcional do servidor, após a tramitação;

5.7 Gerar automaticamente o ato administrativo a partir de um lançamento de licença nojo, com o registro no currículo funcional do servidor, após a tramitação;

5.8 Gerar automaticamente o ato administrativo a partir de um lançamento de suspensão ou advertência, com o registro no currículo funcional do servidor, após a tramitação;

5.9 Gerar automaticamente o ato administrativo a partir de um lançamento de Insalubridade, Periculosidade e Gratificação, com registro no currículo funcional do servidor;

5.10 Gerar automaticamente o contrato de servidores temporários a partir do lançamento da admissão;

5.11 Gerar automaticamente o termo de posse de servidores a partir do lançamento da posse/admissão;

5.12 Permitir a emissão de atos administrativos individuais ou coletivos conforme textos configurados pelo próprio usuário;

5.13 Permitir a visualização dos atos expedidos em tela, papel ou em arquivo PDF para publicação na Internet;

### **6 - FREQUÊNCIA**

**Objetivo:** Permitir o lançamento de licenças como, Paternidade, Nojo, Gala e registrar as ocorrências do ponto.

6.1 Efetuar o lançamento de todos os tipos de licenças, a seguir: Licença Gala, Licença Nojo e Licença sem Vencimento, informando no mínimo a Identificação do servidor, tipo de licença, documento apresentado, data de início e término da licença;

6.2 Permitir o lançamento de no mínimo as seguintes ocorrências, com a informação da data da ocorrência: Falta Abonada, Falta Injustificada, Suspensão, Horas Extras;

6.3 Integrar com módulo de Ponto Eletrônico exportando para este as informações de licenças, afastamentos, férias, licença prêmio e desligamentos, para que possa ser justificado as ausências no ponto através destes dados, e importar os dados do ponto para processamento em folha de pagamento;

6.4 Garantir o registro de uma única informação em um período na freqüência, não permitindo duplicidade de lançamento. Por exemplo: Não permitir que sejam lançadas férias para um servidor de licença, caso coincida o período, parcialmente ou na sua totalidade;

6.5 Permitir o controle e registro de justificativas para faltas descontadas indevidamente com possibilidade de restituição na folha de pagamento a partir do registro da justificativa;

6.6 Permitir o lançamento da frequência de forma descentralizada, ou seja, cada Unidade Administrativa poderá lançar a frequência dos servidores que estão lotados nela. Para as unidades que tem acesso ao banco de dados, disponibilizar lançamento diretamente na rotina de frequência, e para unidades que não tem acesso à rede possibilitar que estas informações sejam enviadas em meio-magnético para o DRH para a importação dos dados para o banco de dados da folha de pagamento, verificando e consolidando as informações para o processamento da folha de pagamento mensal.

6.7 Emitir Boletim de Frequência;

6.8 Possuir Calendário de feriados e dias úteis;

6.9 Permitir o lançamento de uma ocorrência na frequência informando o período em que aconteceu evitando desta forma que seja realizado vários lançamentos da mesma ocorrência para um mesmo servidor;

6.10 Controlar os lançamentos de Falta Abonada não permitindo inserir além do limite estabelecido por controle do próprio usuário;

6.11 Gerar automaticamente faltas s/ DSR quando do lançamento da falta injustificada em dia útil;

6.12 Permitir o lançamento de Faltas e Licenças de ½ dia. Este lançamento deverá influenciar na contagem de tempo de serviço, caso esteja configurado;

#### **7 - VALE TRANSPORTE**

**Objetivo:** Efetuar o controle da compra, requisição, distribuição e devolução do vale transporte.

7.1 Permitir o cadastramento das empresas que fornecem o vale transporte;

7.2 Controlar a compra e distribuição de diversos tipos de passes, como: ticket, cartão descartável e cartão recarregável;

7.3 Permitir a controle dos roteiros para os quais serão utilizados os passes;

7.4 Permitir o registro da quantidade de passes diários utilizados pelo servidor no percurso de ida e volta ao trabalho com possibilidade de adição de passes para outros percursos, no caso de servidores que se deslocam para mais que um local de trabalho;

7.5 Controlar o saldo de passes (quantidade e número de créditos) existentes para garantir a distribuição;

7.6 Gerar mapa de compra de vales transporte com a quantidade e o valor, discriminados por tipo de passe, baseado na informação dos passes requisitados por cada servidor e os dias úteis do período a ser utilizado;

7.7 Permitir alteração do mapa de compra por usuário devidamente habilitado;

7.8 Permitir a configuração dos códigos para desconto e restituição de vale transporte em folha de pagamento;

7.9 Gerar mapa de entrega de passes para cada servidor baseado na informação dos passes requisitados e os dias úteis do período a ser utilizado;

7.10 Emitir documento de confirmação de entrega de passes com local para assinatura do servidor;

7.11 Controlar a entrega de passes reduzindo a quantidade/créditos em casos de faltas, férias, licenças e afastamentos;

7.12 Gerar automaticamente informação para desconto do vale transporte em folha de pagamento após lançamento da entrega dos passes;

### **8 – CONTAGEM DE TEMPO DE SERVIÇO**

**Objetivo:** Efetuar a contagem do tempo de efetivo exercício para cada atualizando percentuais de Adicional por Tempo de Serviço, dias de Férias, dias de Licença Prêmio, Progressão Salarial e Aposentadoria.

8.1 Calcular o tempo de efetivo exercício para fins de Adicional por Tempo de Serviço, abatendo as faltas injustificadas e as licenças não contadas como efetivo exercício, emitindo certidão para concessão e atualização do percentual concedido para pagamento em folha, controlando os períodos aquisitivos, prorrogando ou cancelando os mesmos, por motivo de excesso de ausências em relação ao limite estabelecido;

8.2 Calcular o tempo de efetivo exercício para fins de Licença Prêmio, abatendo as faltas injustificadas e as licenças não contadas como efetivo exercício, emitindo certidão para concessão dos dias de Licença Prêmio, controlando os períodos aquisitivos, prorrogando ou cancelando os mesmos, por motivo de excesso de ausências em relação ao limite estabelecido;

8.3 Calcular o tempo de efetivo exercício para fins de Férias, abatendo as faltas injustificadas e as licenças não contadas como efetivo exercício, concedendo os dias de direito de gozo de férias, controlando os períodos aquisitivos, prorrogando ou cancelando os mesmos, por motivo de excesso de ausências em relação ao limite estabelecido;

8.4 Calcular o tempo de efetivo exercício para fins de Progressão Salarial, abatendo as faltas injustificadas e as licenças não contadas como efetivo exercício, emitindo certidão para concessão e atualização do salário para pagamento em folha, controlando os períodos aquisitivos, prorrogando ou cancelando os mesmos, por motivo de excesso de ausências em relação ao limite estabelecido;

8.5 Calcular o tempo de efetivo exercício para fins de Aposentadoria, abatendo as faltas injustificadas e as licenças não contadas como efetivo exercício, emitindo certidão demonstrando o tempo de efetivo exercício até a data atual. Permitir a informação de tempos anteriores oriundos de outros órgãos, consolidando todo o tempo na certidão para fins de aposentadoria.

#### **9 - FOLHA DE PAGAMENTO**

**Objetivo:** Permitir a configuração dos cálculos, o processamento, pagamento e o recolhimento das diversas folhas de pagamento.

9.1 Permitir o processamento das folhas de Pagamento Mensal, Rescisão, Adiantamento de Férias, Licença Prêmio, Adiantamento Salarial, Adiantamento de Décimo Terceiro Salário, Décimo Terceiro Salário e Complementar;

9.2 Permitir o processamento de várias folhas de pagamento para a mesma referência, separando por grupo de servidores de mesmo vínculo ou mesmo regime ou mesma data de pagamento;

9.3 Permitir o processamento de folha de rescisão individual ou coletiva com cálculos de férias indenizadas, proporcionais e 13º salário automaticamente, sem a necessidade de lançamento avulso na folha;

9.4 Emitir o Termo de Rescisão;

9.5 Controlar os vencimentos e descontos permitidos em cada regime de trabalho, impossibilitando que seja efetuado o lançamento de um vencimento ou desconto exclusivo de um regime em um e outro;

9.6 A folha de Adiantamento de Férias deverá ser processada com as informações dos dias de pecúnia e/ou gozo lançadas nas férias, não permitindo duplicidade de lançamentos em variável na folha de pagamento;

9.7 A folha de Licença-Prêmio deverá ser processada com as informações dos dias de pecúnia e/ou gozo lançadas na Licença-Prêmio, não permitindo duplicidade de lançamento em variável na folha de pagamento;

9.8 Permitir simulações parciais ou totais da folha de pagamento;

9.9 Gerar automaticamente os valores relativos ao salário família dos dependentes;

9.10 Possuir rotinas de cálculos através de fórmulas e expressões, para qualquer vencimento e desconto, tornando o cálculo da folha totalmente configurado e administrado pelo próprio usuário. Possibilitar que o próprio usuário crie novas verbas de vencimentos ou descontos configurando as incidências e a fórmula de cálculo;

9.11 Possibilitar a execução do cálculo ou recálculo de diversas formas como: Individual, por faixa de matrícula, por centro de custos e seleção aleatória. Calcular e processar os valores relativos a contribuição individual e patronal para o RGPS (INSS) e RPPS (Previdência Municipal), de acordo com o regime previdenciário do servidor;

9.12 Gera arquivo SEFIP no formato TXT para importação, validação e envio em software da Caixa Econômica federal;

9.13 Emitir Folha Analítica por folha processada ou Consolidando, todas as folhas processadas no mês;

9.14 Emitir Mapa Financeiro com o resumo dos vencimentos e descontos de todas as folhas com possibilidade de, dentro do mês, emitir das folhas separadamente ou consolidando os valores em um único resumo;

9.15 Permitir a inclusão de valores variáveis na folha como os provenientes de horas extras, empréstimos, descontos diversos e ações judiciais, para um servidor ou um grupo de servidores no caso de lançamento comum a todos;

9.16 Permitir a importação de dados, via arquivo texto, de valores a serem consignados em folha controlando os registros válidos e rejeitados pelo processamento, gerando após, um arquivo de retorno para o convênio com os valores debitados em folha e rejeitados pelo processamento informando o motivo da rejeição; 9.17 Emitir resumo dos valores líquidos da folha por banco e fonte de recurso;

9.18 Possuir integração com o Módulo de Administração Orçamentária e Financeira, através de arquivo texto, disponibilizando os dados necessários para reserva, empenho, liquidação e pagamento das despesas com pessoal, possibilitando informar datas diferentes para pagamento de convênios;

9.19 Emitir relação das despesas orçamentárias e extra orçamentárias, a serem contabilizadas, para conferência;

9.20 Gerar as informações anuais para a DIRF, nos padrões da legislação vigente, via arquivo texto para importação no software da Receita Federal;

9.21 Gerar as informações anuais para a RAIS, nos padrões da legislação vigente, via arquivo texto para importação no software do SERPRO;

9.22 Permitir a emissão do Informe de Rendimentos para servidores com retenção de Imposto de Renda na Fonte e para aqueles que não tiveram retenção;

9.23 Gerar as informações de admissão e rescisão necessárias ao CAGED, via arquivo texto, para importação no software do Ministério do Trabalho;

9.24 Manter histórico para cada servidor com detalhamento de todos os pagamentos e descontos, permitindo consulta ou emissão de relatórios;

9.25 Possuir cálculo de INSS proporcional na folha de pagamento para servidores com emprego fora do Órgão;

9.26 Possuir cálculo de IRRF centralizado em um único vínculo para servidores com mais de um vínculo empregatício com o Órgão;

9.27 Permitir a geração do Informe de Rendimentos em arquivo texto (TXT) para Impressão e Envelopamento, com opção de emissão do endereço do servidor;

9.28 Emitir contracheques, permitindo a inclusão de textos e mensagens em todos os contracheques, para determinados servidores ou para um grupo de servidores selecionados;

9.29 Permitir a geração de arquivos para crédito em conta, corrente ou poupança, da rede bancária, emitindo relação dos créditos contendo matrícula, nome, número da conta e valor a ser creditado;

9.30 Emitir contracheques de meses anteriores (Segunda Via);

9.31 Emitir Guia de Recolhimento de INSS com opção para emitir por fonte de recurso e geral;

9.32 Possuir rotinas de controle e cálculo para pagamento das pensões judiciais, a partir do desconto efetuado para o servidor, incluindo depósito em conta;

9.33 Emitir recibos para pagamento de pensão judicial;

9.34 Emitir relação dos valores consignados em folha com opção de geração em arquivo texto;

9.35 Emitir Guia de Recolhimento de Previdência Municipal;

9.36 Gerar arquivo texto com os participantes do PASEP, para o Banco do Brasil, e importar arquivo de retorno do banco para pagamento do PASEP em folha de pagamento. Após o processamento, gerar arquivo texto com os servidores não processados para o Banco do Brasil;

9.37 Possuir rotina que possibilite a Retificação de arquivo SEFIP para regularização de informações, a partir do arquivo SEFIP. RE da competência a ser retificada;

9.38 Possuir rotinas de cálculo de insuficiência de saldo para servidores com estouro na folha, efetuando ajuste automático dos descontos limitados até um teto configurado pelo usuário. A prioridade dos descontos deve ser configurada pelo usuário e os valores consignados que não foram descontados deverão ser registrados possibilitando a emissão de relatórios destes valores para envio aos estabelecimentos conveniados;

9.39 Possuir rotinas de cálculo de margem consignável, com emissão de relatórios da margem disponível para gastos nos estabelecimentos conveniados;

9.40 Possuir rotina para o cadastramento das fichas financeiras que não estão em meio magnético ou seja fichas financeiras que estão em papel;

9.41 Permitir a inclusão de lançamentos para servidores afastados sendo que estes lançamentos somente poderão ser processados na primeira folha em que o servidor retornar do afastamento. Os lançamentos ficam pendentes durante todo o período do afastamento sendo incluído automaticamente na folha somente no término do afastamento e retorno do servidor ao trabalho;

9.42 Possuir rotina de controle de Débitos Pendentes de admissões anteriores. Nos casos de rescisão sem saldo positivo e na qual o servidor fica em débito com o órgão, este débito ficará gravado e na próxima admissão do servidor é lançado automaticamente na primeira folha de pagamento processada para o servidor. Permitir a inclusão de débitos já pendentes e o parcelamento caso haja necessidade;

9.43 Possuir rotina de reajuste salarial, possibilitando reajustes globais e parciais;

9.44 Possibilitar a consulta e emissão de Contracheques (Hollerith) via Internet de qualquer folha/competência existente na base de dados;

9.45 Possuir rotina de comparação entre duas folhas (Folha Atual x Folha Anterior). Comparando os itens:

- Servidores calculados na folha anterior e não na atual, Servidores calculados na folha atual e não na anterior,

- Servidores calculados nas duas, porém, com diferenças no valor e Servidores calculados nas duas porém com diferenças na quantidade;

9.46 Possuir rotina de Geração de Arquivos Digitais do INSS – MANAD, possibilitando a prestação de informações via arquivo texto, conforme Instrução Normativa aplicável; 9.47 Possibilitar a consulta e emissão de Informe de Rendimentos do IRRF via Internet;

9.48 Possibilitar a consulta e emissão de Certidão de Tempo de Serviço via Internet para fins de Aposentadoria;

9.50 Possibilidade de emissão de cheques para pagamento de funcionários sem conta.

9.51 Gerar relação do Salários de Contribuição padrão INSS.

9.52 Gerar arquivo texto para utilização em cálculo atuarial.

9.53 Gerar arquivos para projeto AUDESP, conforme especificado pelo Tribunal de Contas.

9.54 Gerar arquivos de plano de cargos para prestação de contas do Tribunal de Contas.

## **C – COMPRAS E CONTROLE DE RECURSOS MATERIAIS E PATRIMONIAIS;**

**Objetivo:** Permitir a gestão de administração de materiais, abrangendo compras, almoxarifados e patrimônio, controlando todas as etapas dos processos de aquisições de bens ou serviços.

### **1 CADASTROS:**

### **1.1 Básico:**

1.1.1 Permitir o cadastro de unidades gestoras de compras e unidades administrativas, bem como cadastro de centros de custos;

1.1.2 Permitir o cadastro de Fontes de Recursos e Naturezas de Despesa;

1.1.3 Permitir o cadastro de Plano de Contas Contábil;

1.1.4 Permitir o cadastro de Textos para associação a relatórios, formatados conforme a necessidade;

1.1.5 Possuir rotina de abertura de exercício para automatizar e auxiliar o usuário nas alterações administrativas entre o exercício atual e anterior, registrando informações históricas;

1.1.6 Permitir o cadastro de modalidades e seus respectivos limites.

1.1.7 Cadastro de Localidades para Cidades, Bairros e Logradouros a serem utilizados para endereçamento de fornecedores, dados de entrega, etc;

1.1.8 Parametrização de forma de trabalho para Módulos do Sistema;

1.1.9 Controle de acesso aos usuários.

### **1.2 Do Cadastro de Materiais:**

1.2.1 Codificar os materiais por estrutura, código de grupo, subgrupo e item, e mantém registro do tipo de material;

1.2.2 Permitir consultas ao catálogo de materiais por código ou descrição de item;

1.2.3 Registrar os materiais informando descrição reduzida e detalhada e unidade de controle;

1.2.4 Registrar os dados necessários ao controle de estoques (mínimo, médio e máximo), movimentação e preços unitário, anterior, atual e médio;

1.2.5 Classificar materiais identificando se estes são mantidos em estoque ou não, permanentes, perecíveis, consumo direto, serviços;

1.2.6 Permitir consulta de disponibilidade de materiais, identificando se existe patrimônio disponível, se o material está em alguma Ata de Registro de Preços, qual quantidade em estoque no(s) almoxarifado(s), se existe alguma Autorização de Fornecimento/Ordem de Serviço que pode ser aditada ou que se encontra em requisição de compras em fase de digitação;

1.2.7 Permitir a associação do catálogo de materiais a naturezas de despesas possibilitando mais de um elemento/sub elemento de despesa por catálogo para filtros de dotações para reserva orçamentária;

1.2.8 Permitir a associação do catálogo de materiais ao plano de contas contábil para emissão relatórios para prestação de contas;

1.2.9 Emitir etiqueta de material para identificação de prateleiras no almoxarifado.

## **1.3 Do Cadastro de Fornecedores**

1.3.1 Manter informações cadastrais de fornecedores habilitados e suas linhas de fornecimento;

1.3.2 Manter o registro das certidões exigidas por lei, para a habilitação de fornecedores, com seus respectivos vencimentos;

1.3.3 Associar a atividade do fornecedor com o CNAE (Cadastro Nacional de Atividades Econômicas).

1.3.4 Emitir o certificado de registro cadastral de fornecedores, com suas linhas de fornecimento;

1.3.5 Manter histórico das sanções e penalidades impostas aos fornecedores, informando o tipo de penalidade: notificação, multa, sanção ou declaração de inidoneidade;

1.3.6 Permitir identificar materiais relacionando-os aos fornecedores e o que fornece cada fornecedor;

1.3.7 Manter informações cadastrais das empresas, com dados de capital, faturamento, quantidade de funcionários, área construída e disponível, controle de suas filiais, representantes, sócios e diretores;

1.3.8 Identificar empresas como ME e EPP para cumprimento à Lei 123/2006;

1.3.9 Fornecer rotina para eliminação de duplicidade de fornecedores integrada aos movimentos contábeis;

1.3.10 Emitir relatório de listagem com os CRC's do cadastro de fornecedores.

# **2 LICITAÇÕES E COMPRAS, REGISTRO DE PREÇOS E PREGÃO**

# **2.1 LICITAÇÕES E COMPRAS**

2.1.1 Controlar o processo licitatório, o vencimento de registro cadastral de fornecedor e as aquisições de bens e serviços.

2.1.2 Permitir o registro e emissão das requisições de compras;

2.1.3 Incluir reversa orçamentária filtrando dotações de acordo com elementos/sub elementos de despesa disponíveis para os itens do catálogo de materiais;

2.1.4 Permitir estimativa de preços nas requisições de compras e agrupamentos de compras, visando economia de escala, possibilitando o preenchimento de informações via WEB pelo fornecedor previamente autorizado através de cadastro;

2.1.5 Disponibilizar dados para a inserção automática da reserva orçamentária pela contabilidade;

2.1.6 A efetivação da requisição de compra deverá ser após a confirmação da reserva orçamentária;

2.1.7 Permitir consulta a requisição de compra, informando em que fase do processo licitatório ela se encontra;

2.1.8 Permitir agrupar materiais objetivando compras com melhores preços, prazos e condições de pagamentos e a emissão de relatório consolidado por material ou serviço solicitado;

2.1.9 Registrar os processos licitatórios identificando: número do processo, objeto, requisições de compra a atender, a modalidade de licitação e datas do processo;

2.1.10 Possuir meios de acompanhamento de todo o processo de Licitação, registrando a Habilitação, Proposta Comercial e emitindo Mapa Comparativo de Precos:

2.1.11 Emitir relatório de classificação de direito de preferência conforme Lei 123/2006;

2.1.12 Gerar documentos necessários à preparação a cada modalidade de licitação (anexo ao edital, aviso de licitação e comprovante de entrega);

2.1.13 Permitir as seguintes consultas a fornecedores:

- Fornecedores de determinado produto;

- Licitações em que um fornecedor participou;

- Fornecedores que participaram e venceram licitações;

2.1.14 Permitir consulta ao preço praticado nas licitações, por fornecedor ou material;

2.1.15 Após a solicitação o Sistema de Materiais, disponibilizar para o Sistema de Contabilidade, os dados referentes ao emprenho para inserção automática;

2.1.16 Registrar e emite ordem de compra de bens e/ou serviços;

2.1.17 Permitir solicitações de entrega para entregas parceladas conforme necessidade ou exposto em contrato para que as entregas sejam realizadas conforme respectivas condições;

2.1.18 Permitir controle de cumprimento de prazos de entrega de bens e/ou serviços, com base nas ordens de compra;

2.1.19 Registrar e controla as compras (objeto, valor contratado, cronograma de entrega e pagamento) e seus aditivos, reajustes, bem como o número da nota de empenho;

2.1.20 Emitir etiquetas para identificação de correspondência para fornecedores;

2.1.21 Disponibilizar gráficos de compras por modalidades de licitações e materiais adquiridos e consumidos por período;

2.1.22 Permitir consulta da última compra do material;

2.1.23 Fornecer identificação do direito de preferência de acordo com a Lei 123/2006 para microempresas e empresas de pequeno porte;

2.1.24 Emitir relatório de compras por período informando unidade gestora e/ou unidade administrativa;

2.1.25 Emitir relatório de compras por unidade orçamentária informando modalidade de licitação e numeração inicial e final por período;

2.1.26 Emitir relatório de compras por modalidade de licitação e catálogo de materiais no período;

2.1.27 Emitir relatório de compras por fornecedor no período;

2.1.28 Emitir relatório de compras por faixa de materiais no período;

2.1.29 Emitir relatório analítico das licitações informando vencedores e participantes do certame licitatório, informando faixa de materiais;

2.1.30 Emitir relatórios de empenhos no período informando dados da despesa/empenho e do requisitante;

2.1.31 Emitir relatório de acompanhamento de compras informando autorização de fornecimento ou ordem de serviço, relatando a situação apontando os valores de saldos de entrega;

2.1.32 Emitir relatório de autorização de fornecimento X Requisição de compras.

### **2.2 - REGISTRO DE PREÇOS:**

2.2.1 Conter o registro de preços, a saber:

2.2.2 Registrar e emite as requisições de compras e serviços para registro de preços, podendo ser por grupo de materiais ou materiais específicos;

2.2.3 Agrupar as requisições do registro de preços, objetivando compras com melhores preços e condições de pagamentos;

2.2.4 Conter Classificação/definição das melhores propostas;

2.2.5 Permitir julgamento das propostas por menor preço, menor acréscimo ou maior decréscimo;

2.2.6 Registrar e emite atas de julgamentos registrando o preço dos fornecedores;

2.2.7 Conter base de preços registrados;

2.2.8 Registrar e emite solicitações de entregas ao fornecedor, mediante a necessidade demandada;

2.2.9 Inclusão de reversa orçamentária filtrando dotações de acordo com elementos/sub elementos de despesa disponíveis para os itens do catálogo de materiais;

2.2.10 Conter reajustes de preços;

2.2.11 Conter acompanhamento das compras de registro de preços;

2.2.12 Conter acompanhamento das compras mediante as necessidades registradas;

2.2.13 Registrar e emite pedidos de fornecimento de material e serviços aos fornecedores, mediante solicitação de entrega;

# **2.3 PREGÃO**

2.3.1 Permitir a execução do pregão por item ou lote de itens;

2.3.2 Permitir registro da diferença entre lances, colocando sugestão de lance para fornecedores em tela de acompanhamento;

2.3.3 Permitir o registro sintético de fornecedores que participarão no pregão, com indicação de micro empresas e empresas de pequeno porte para aplicação da Lei Complementar 123/2006 e suas posteriores alterações;

2.3.4 Permitir a montagem de lotes selecionando seus respectivos itens;

2.3.5 Disponibilizar dados para preenchimento de propostas iniciais pelos fornecedores em meio eletrônico para importação no início da sessão agilizando a classificação dos fornecedores para participação na fase de lances;

2.3.6 Permitir a digitação e classificação das propostas iniciais de fornecedores definindo quais participarão dos lances, de acordo com os critérios estabelecidos na Lei do Pregão;

2.3.7 Registrar os preços das propostas lance a lance até o declínio do último fornecedor;

2.3.8 Permitir a suspensão de item/lote para efetivar diligências, permitindo o progresso do pregão para os demais itens/lotes;

2.3.9 Permitir o acompanhamento lance a lance do pregão, através de interface atualizada automaticamente de acordo com a digitação dos lances, permitindo aos fornecedores participantes uma visão global do andamento do pregão;

2.3.10 Permitir o desmembramento dos lotes a fim de informar as propostas de cada item contido no seu respectivo lote;

2.3.11 Permitir geração de lance de negociação registrando tentativa de negociação do pregoeiro;

2.3.12 Emite ata de julgamento de preços por fornecedor, contendo: nome e itens vencidos com seus respectivos preços;

2.3.13 Emitir planilha de acompanhamento do pregão, contendo as propostas iniciais de cada fornecedor por item;

2.3.14 Emitir relatório de economicidade do pregão, com base na diferença entre o menor valor proposto inicialmente com o valor homologado;

2.3.15 Emitir mapa contendo todos os lances dos fornecedores por item;

2.3.16 Emitir relatório de classificação de direito de preferência conforme Lei 123/2006 e posteriores alterações auxiliando pregoeiro em negociação final;

2.3.17 Fornecer identificação do direito de preferência de acordo com a Lei 123/2006 e posteriores alterações para microempresas e empresas de pequeno porte;

#### **3 CONTROLE DE ESTOQUE:**

3.1 Controlar o recebimento, armazenamento, requisição e distribuição dos materiais em estoque, incluindo peças e acessórios para veículos;

3.2 Permitir o controle físico e financeiro de materiais por almoxarifados físicos e virtuais;

3.3 Processar as requisições de consumo de material e bloquear materiais com pendência anterior por requisitante;

3.4 Efetuar a baixa automática no estoque pelo fornecimento de material e emite comprovante de entrega;

3.5 Possuir controle da localização física do material em estoque (almoxarifado, coluna, escaninho, rua e pallets);

3.6 Utilizar o conceito de Centros de Custo na distribuição de materiais, para apropriação e controle do consumo;

3.7 Emitir relatórios de consumo e, quando ocorrer atendimento parcial de requisição, relatório de demanda reprimida por Centro de Custo;

3.8 Permitir o gerenciamento integrado dos estoques de materiais existentes nos diversos almoxarifados;

3.9 Permitir a transferência de materiais entre almoxarifados;

3.10 Controlar ponto de reposição. Efetua cálculo automático de estoques mínimo, médio e máximo;

3.11 Registrar o recebimento parcial ou total dos materiais relativos a uma requisição de compra;

3.12 Permitir consultas ao estoque por código e descrição de item e almoxarifados;

3.13 Registrar os dados necessários ao controle de prazo de validade, emitindo relatórios para acompanhamento;

3.14 Controlar o preço médio ponderado de cada item de material utilizando este valor na distribuição e na apropriação de custo aos Centros de Custo;

3.15 Integrar processos de compras com recebimentos de materiais nos almoxarifados;

3.16 Emitir relatório mensal e anual da movimentação, por almoxarifado e consolidado;

3.17 Emitir balancetes analíticos e/ou sintéticos mensais ou anuais;

3.18 Emitir demonstrativo dos materiais sem movimentação por um determinado período;

3.19 Permitir a emissão de fichas para o inventário e correção do estoque por almoxarifados;

3.20 Emitir relatório de inventário por almoxarifado;

3.21 Permitir lançamento de inventário de materiais perecíveis por lotes atualizando a quantidade de material automaticamente no inventário;

3.22 Registrar e permite consulta do movimento analítico por material (entradas, saídas, devoluções e transferências);

3.23 Permitir o controle de materiais doados;

3.24 Efetuar recebimento de material por entrada/saída imediata, entrada parcial, devolução, entrada para estoque;

3.25 Permitir a consulta das próximas entregas no almoxarifado;

3.26 Registrar Notas Fiscais recebidas e possibilitar consultas e emissão de relatórios;

3.27 Permitir recodificar materiais inclusive todo seu histórico;

3.28 Emitir relatório de materiais com posição de estoque máximo;

3.29 Emitir relatório de materiais com posição de estoque mínimo;

3.30 Emitir relatório de materiais em ponto de reposição, fazendo análise de período de consumo para estimativa de compra para meses futuros;

3.31 Emitir relatório de notas fiscais por fornecedor;

3.32 Emitir curva ABC;

3.33 Emitir relatório de posição do estoque;

3.34 Emitir relatório de pendências de atendimento;

3.35 Possuir rotina para eliminação de pendência de atendimento do almoxarifado, deixando informação histórica das solicitações com pendências eliminadas para emissão de relatórios.

## **4 CONTROLE PATRIMONIAL:**

Efetuar o controle físico-financeiro dos bens do Ativo Permanente.

### **4.1 Cadastro de Bens Patrimoniais Móveis**

4.1.1 Possuir informações cadastrais de bens móveis (inclusive veículos, máquinas e etc.) com os dados necessários ao controle patrimonial, inclusive identificação do setor ou pessoa responsável, estado de conservação, forma de aquisição, doador e componentes.

4.1.2 Realizar controle de incorporação de bens de forma integrada com módulo de almoxarifado e de compras e licitações calculando a taxa de depreciação de acordo com a vida útil do bem, segundo especificações das normas NBCASP;

4.1.3 Codificar os bens permanentes de forma a agrupá-los por natureza;

4.1.4 Controlar os bens segurados, registrando as respectivas seguradoras, apólices e seus vencimentos;

4.1.5 Permitir o registro pelo responsável da conformidade ao inventário;

4.1.6 Permitir a transferência de bens localizados, mas pertencentes a outro setor durante o inventário;

4.1.7 Emitir relatório de bens em inventário, informando localizados mas pertencentes a outro setor;

4.1.8 Possuir rotinas de reavaliação, correção, depreciação, baixa e incorporação de bens;

4.1.9 Permitir transferência dos bens, mantendo a localização dos bens patrimoniais com histórico;

4.1.10 Emitir e registra Termo de Guarda e Responsabilidade, individual ou coletivo (setorial) dos bens;

4.1.11 Controlar a agregação e desagregação de componentes ao bem principal;

4.1.12 Emitir relatório do inventário dos bens por unidade administrativa e setor;

4.1.13 Emitir relatório de bens em inventário, informando os bens localizados e pertencentes ao setor;

4.1.14 Permitir o controle dos bens cedidos a outros órgãos da administração pública;

4.1.15 Emitir relatório mensal da movimentação de bens informando: saldo anterior, entradas, saídas e saldo atual;

4.1.16 Permitir a baixa de bens informando o motivo e mantendo o histórico dessa baixa.

4.1.17 Fornecer dados para contabilização da correção, depreciação, incorporação, reavaliação e baixa;

4.1.18 Manter o registro do prazo de garantia;

4.1.19 Registrar e emite relatórios das manutenções preventivas e corretivas dos bens para auxiliar na gestão patrimonial;

4.1.20 Permitir a consulta aos bens por diversos critérios como código de identificação, localização, natureza ou responsável;

4.1.21 Permitir controle de acervos municipais;

## **4.2 Cadastro de Bens Patrimoniais Imóveis**

4.2.1 Possuir informações cadastrais de bens imóveis (edificações, terrenos, loteamento, áreas públicas, etc.) com os dados necessários ao controle patrimonial, com identificação do setor responsável, localização, estado de conservação, forma de aquisição, forma de utilização, doador e metragem dos imóveis;

4.2.2 Registrar informações de loteamento;

4.2.3 Emitir relatório do inventário dos bens por unidade administrativa e setor;

4.2.4 Possuir rotinas de reavaliação, correção, depreciação, baixa e incorporação de bens;

4.2.5 Manter a localização dos bens patrimoniais com histórico;

4.2.6 Permitir a baixa de bens informando o motivo e mantendo o histórico dessa baixa;

4.2.7 Fornecer dados para contabilização da correção, depreciação, incorporação, reavaliação e baixa;

4.2.8 Emitir relatório mensal da movimentação de bens informando: saldo anterior, entradas, saídas e saldo atual;

4.2.9 Permitir o acompanhamento dos bens locados, registrando os pagamentos efetuados pelo locatário.

4.2.10 Permitir transferência dos bens, mantendo a localização dos bens patrimoniais com histórico;

4.2.11 Registrar as manutenções ocorridas no bem.

### **5 INTEGRAÇÃO COM CONTABILIDADE:**

5.1 Permitir a consulta ao saldo das dotações orçamentárias;

5.2 Disponibilizar dados para a efetivação da reserva orçamentária mediante pedido de aquisição de materiais ou serviços;

5.3 Validar o saldo da dotação no momento do pedido de reserva e valida a efetivação da reserva na confirmação da requisição;

5.4 Disponibilizar cancelamento da reserva orçamentária após o cancelamento da requisição de compras de materiais/serviços bem como para solicitação de entrega para registro de preços;

5.5 Disponibilizar cancelamento de empenho após cancelamento de Autorização de Fornecimento;

5.6 Disponibilizar dados para a efetivação do empenho após a homologação e adjudicação do processo de compras, através do registro da solicitação de empenho;

5.7 Validar a efetivação do empenho para a confirmação dos pedidos de compras ou serviços;

5.8 Disponibilizar dados para a efetivação da liquidação do empenho após o recebimento do material no almoxarifado relativo a compra.

### **6 CONTROLE DE FORNECIMENTO:**

6.1 Conter o acompanhamento das entregas realizadas no almoxarifado mediante um pedido.

6.2 Controlar os saldos físicos e financeiros do pedido;

6.3 Permitir a inclusão e controle de aditamentos quantitativos e financeiros;

### **7 CONTROLE DE CONTRATOS:**

7.1 Permitir o registro dos contratos informando (número, ano, contratado, datas de início e término, objeto, prazos, proveniência, valores e quantidades contratadas). 7.2 Registrar a rescisão do contrato indicando motivo e data.

7.3 Registrar os dados de aditamentos, equilíbrios econômicos financeiros, reajustes e revisões, demonstrando informações sobre o percentual aditado do contrato;

7.4 Registrar as paralisações de contrato alterando prazo final de vigência de acordo com os prazos de paralisações;

7.5 Registrar as medições da execução do contrato informando o percentual de conclusão a cada medição.

7.6 Registrar os empenhos decorrentes do contrato informando o valor, data e dotação orçamentária.

7.7 Registrar as penalidades sofridas pelo contratado e as garantias exigidas.

7.8 Emitir relação dos contratos filtrando período de término, período de inicio, fornecedor, ano e período de contratos.

7.9 Emitir ficha do contrato relacionando todos os dados registrados para o contrato.

7.10 Emitir relatório da execução do contrato.

#### **ANEXO III - PROPOSTA DE PREÇOS**

#### **PREGÃO Nº 17/2015**

**Objeto: Contratação de empresa especializada para fornecimento de licença de uso, instalação, suporte técnico e manutenção de sistemas informatizados e integrados conforme os termos constantes do ANEXO II.**

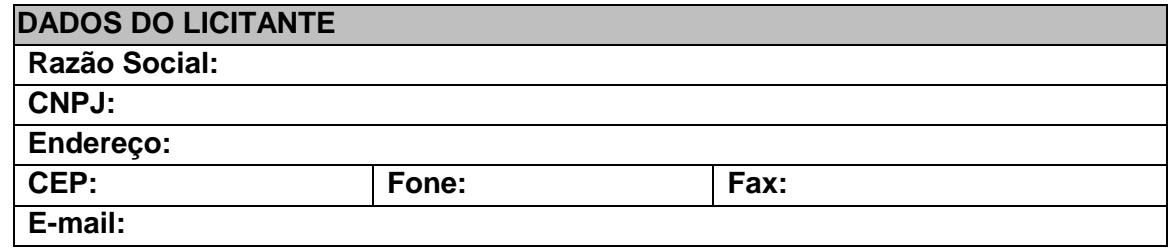

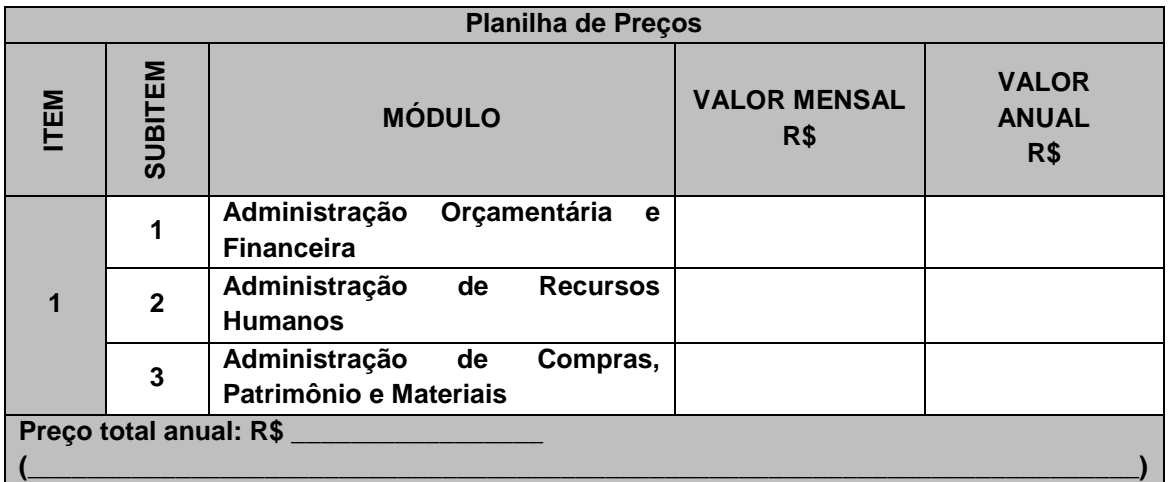

**Prazo de início da execução:** \_\_\_ dias (máximo de 10 dias corridos contados a partir do recebimento da Ordem de Serviços).

**Validade da proposta**: \_\_\_\_\_ dias (mínimo 60 dias)

**DECLARO**, sob as penas da lei, que os produtos ofertados atendem todas as especificações exigidas no Termo de Referência.

**DECLARO** que o preço indicado contempla todos os custos diretos e indiretos incorridos na data da apresentação desta proposta incluindo, entre outros: tributos, encargos sociais, material, despesas administrativas, seguro, frete e lucro.

Data \_\_\_/\_\_\_\_/2015.

**\_\_\_\_\_\_\_\_\_\_\_\_\_\_\_\_\_\_\_\_\_\_\_\_\_\_\_\_\_\_\_\_\_\_\_\_\_\_\_ Assinatura do representante Nome do representante: \_\_\_\_\_\_\_\_\_\_\_\_\_\_\_\_\_\_\_ RG do representante: \_\_\_\_\_\_\_\_\_\_\_\_\_\_\_\_\_\_\_\_\_**

## **ANEXO IV - DECLARAÇÃO DE HABILITAÇÃO**

Eu \_\_\_\_\_\_\_\_\_\_\_\_\_\_\_\_\_\_\_\_\_\_\_\_\_\_ (nome completo), RG nº. \_\_\_\_\_\_\_\_\_\_\_\_\_\_\_\_, representante legal da \_\_\_\_\_\_\_\_\_\_\_\_\_\_\_\_\_\_\_\_\_\_\_ (denominação da pessoa jurídica), CNPJ nº. \_\_\_\_\_\_\_\_\_\_\_\_\_\_\_, **DECLARO**, sob as penas da lei, que a empresa cumpre plenamente as exigências e os requisitos de habilitação previstos no instrumento convocatório do Pregão nº. 17/2015, realizado pela Câmara Municipal de Valinhos, inexistindo qualquer fato impeditivo de sua participação neste certame.

Valinhos, em \_\_\_\_ de \_\_\_\_\_\_\_\_\_\_\_\_\_\_\_\_ de 2015.

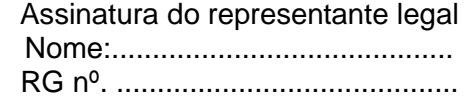

\_\_\_\_\_\_\_\_\_\_\_\_\_\_\_\_\_\_\_\_\_\_\_\_\_\_\_\_\_\_\_\_\_\_\_\_\_\_\_

### **ANEXO V - DECLARAÇÃO DE MICROEMPRESA OU EMPRESA DE PEQUENO PORTE**

**DECLARO**, sob as penas da lei, sem prejuízo das sanções e multas previstas neste ato convocatório, que a empresa \_\_\_\_\_\_\_\_\_\_\_\_\_\_\_\_\_\_\_\_\_\_\_\_\_\_\_\_\_ (denominação da pessoa jurídica), CNPJ nº. \_\_\_\_\_\_\_\_\_\_\_\_\_\_\_\_\_\_\_\_\_\_\_\_é **microempresa ou empresa de pequeno porte**, nos termos do enquadramento previsto na **Lei Complementar nº. 123, de 14 de dezembro de 2006**, cujos termos declaro conhecer na íntegra, estando apta, portanto, a exercer o direito de preferência como critério de desempate no procedimento licitatório do Pregão nº. 17/2015, realizado pela Câmara Municipal de Valinhos.

Valinhos, \_\_\_ de \_\_\_\_\_\_\_\_\_\_\_\_\_\_de 2015.

Assinatura do representante legal Nome:.......................................... RG nº. ..........................................

\_\_\_\_\_\_\_\_\_\_\_\_\_\_\_\_\_\_\_\_\_\_\_\_\_\_\_\_\_\_\_\_\_\_\_\_\_\_\_

#### **ANEXO VI – DECLARAÇÃO DE SITUAÇÃO REGULAR PERANTE O MINISTÉRIO DO TRABALHO**

Eu \_\_\_\_\_\_\_\_\_\_\_\_\_\_\_\_\_\_\_\_\_\_\_\_\_\_ (nome completo), RG nº. \_\_\_\_\_\_\_\_\_\_\_\_\_\_\_\_, representante legal da \_\_\_\_\_\_\_\_\_\_\_\_\_\_\_\_\_\_\_\_\_\_\_ (denominação da pessoa jurídica), CNPJ nº. \_\_\_\_\_\_\_\_\_\_\_\_\_\_\_, **DECLARO**, sob as penas da lei, que a empresa encontra-se em situação regular perante o Ministério do Trabalho, no que se refere à observância do disposto no inciso XXXIII do artigo 7º da Constituição Federal.

Valinhos, em \_\_\_\_ de \_\_\_\_\_\_\_\_\_\_\_\_\_\_\_\_ de 2015.

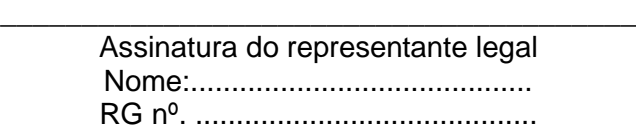

## **ANEXO VII - ATESTADO DE VISTORIA FACULTATIVA**

**OBJETO: Contratação de empresa especializada para fornecimento de licença de uso, instalação, suporte técnico e manutenção de sistemas informatizados e integrados conforme especificações do Anexo II.**

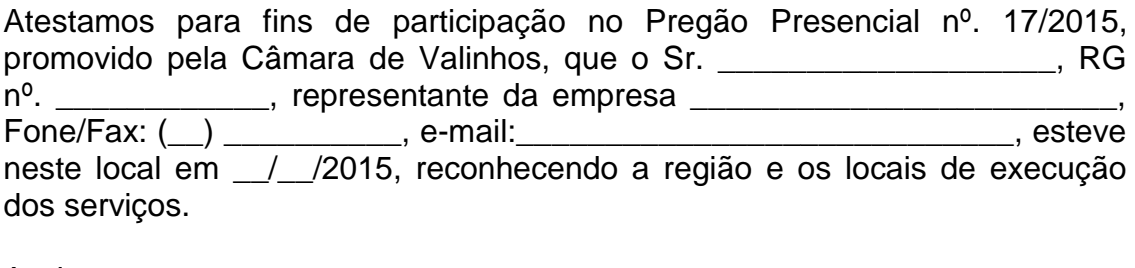

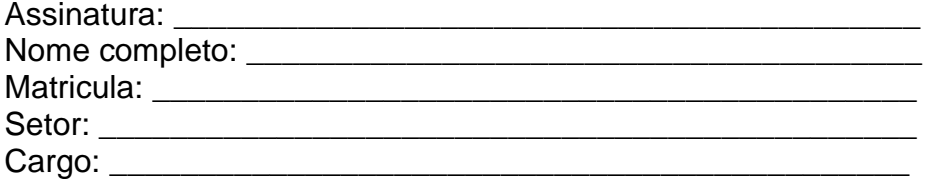

(Dados do representante da Câmara responsável pelo acompanhamento da vistoria)

#### **ANEXO VIII - MINUTA DE CONTRATO**

## **CONTRATO QUE ENTRE SI CELEBRAM A CÂMARA MUNICIPAL DE VALINHOS E A EMPRESA \_\_\_\_\_\_\_\_\_\_\_\_\_\_\_\_\_\_\_\_\_\_\_\_**

Pelo presente instrumento, **CÂMARA MUNICIPAL DE VALINHOS/SP**, inscrita no CNPJ sob n.º 59.011.676/0001-23, isenta de Inscrição Estadual, com sede na Rua Ângelo Antonio Schiavinato, nº 59, Residencial São Luiz, Valinhos/SP, CEP. 13270 470, neste ato representada por seu **Presidente, Vereador Sidmar Rodrigo Toloi,** portador da Cédula de Identidade RG nº. \_\_\_\_\_\_\_\_, inscrito no CPF sob nº. \_\_\_\_\_\_\_, assistido pelo **Diretor Administrativo, Márcio Batista Pinheiro de Carvalho**, inscrito no CPF sob nº \_\_\_\_\_\_\_\_\_\_ e pelo Diretor Jurídico **Dr. Pedro Inácio Medeiros** inscrito na OAB/SP nº \_\_\_\_\_\_\_\_\_\_, a seguir denominada **CONTRATANTE** e a empresa **\_\_\_\_\_\_\_\_\_\_\_\_\_\_\_\_,**  inscrita no CNPJ sob n.º \_\_\_\_\_\_\_\_\_\_, com sede \_\_\_\_\_\_\_\_\_\_\_\_\_\_\_\_\_\_\_ neste ato representada na forma de seu contrato social por \_\_\_\_\_\_\_\_\_\_\_\_\_\_\_ a seguir denominada **CONTRATADA**, na qualidade de vencedora do Pregão Presencial nº  $/2015$ , Processo Administrativo nº  $/2015$ , nos termos da Lei Federal n.º 8.666/93, e posteriores alterações, firmam o presente contrato, com as seguintes cláusulas:

### **CLÁUSULA PRIMEIRA – OBJETO**

**1. Contratação de empresa especializada para fornecimento de licença de uso, instalação, suporte técnico e manutenção de sistemas informatizados e integrados conforme especificações do Anexo II.**

**1.1.** O Contrato será executado nos termos do Edital e anexos, especialmente do **Anexo II.**

**1.2**. Considera-se parte integrante do presente contrato, os seguintes documentos:

**1.2.1**. Proposta datada de \_\_\_/\_\_\_/\_\_\_\_\_, apresentada pela **CONTRATADA**;

**1.2.2.** Edital e anexos do **Pregão Presencial nº \_\_\_/2015**.

**1.2.3.** Ata da Sessão Pública.

\_\_\_\_\_.

**1.3**. O objeto do presente contrato poderá sofrer supressões ou acréscimos, mantidas as condições comerciais pactuadas, mediante termo de aditamento, com base no parágrafo 1º, do artigo 65, da Lei Federal nº. 8.666, de 21 de junho de 1993, e alterações.

#### **CLÁUSULA SEGUNDA – VALOR E RECURSOS**

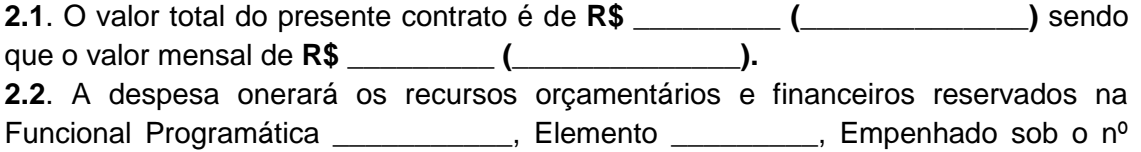

# **CLÁUSULA TERCEIRA – PRAZOS DE VIGÊNCIA E EXECUÇÃO**

**3.1** O contrato passa a vigorar a partir da assinatura por **12 (doze) meses**, podendo ser prorrogado por iguais e sucessivos períodos nos termos do art. 57 inciso IV da Lei Federal nº 8.666/93.

**3.2** Não haverá quaisquer reajustes dos valores contratados antes do período de 12 (doze) meses, sendo que após esse período poderá ser aplicada a correção monetária calculada com base na variação do IPC-FIPE – Índice de Preço ao Consumidor do período caso o contrato seja prorrogado.

## **CLÁUSULA QUINTA – FATURAMENTO E PAGAMENTO**

**5.1-** O pagamento à **CONTRATADA** será efetuado em prazo não superior a 30 (trinta) dias, contados da data final do período de adimplemento de cada parcela e após o atestamento, pela fiscalização da **CONTRATANTE**, da(s) nota(s) fiscal(is) do mês anterior, observando o cronograma de desembolso, na forma prevista no art. 40, inciso XIV, alíneas "a" e "b" da Lei nº 8.666/93;

**5.2-** O prazo para pagamento será contado, após a apresentação e aceitação da Nota Fiscal correspondente aos produtos entregues e de acordo com as especificações do objeto desta licitação. Serão recebidas somente notas fiscais eletrônicas;

**5.3-** Em se tratando de pagamento decorrentes de despesas cujos valores não ultrapassem o montante de R\$ 8.000,00 (oito mil reais), deverão ser efetuados no prazo de 5 (cinco) dias úteis, contados da apresentação da nota fiscal/fatura atestada, de acordo com o artigo 5º, §3º da Lei nº 8.666/93;

**5.4–** Quando for constatada qualquer irregularidade na Nota Fiscal/Fatura, será imediatamente solicitada à empresa adjudicatária carta de correção, quando couber, ou ainda pertinente regularização, que deverá ser encaminhada no prazo de **24 horas**.

**5.5–** Caso a **CONTRATADA** não apresente carta de correção no prazo estipulado, o prazo para pagamento será recontado, a partir da data da sua apresentação.

**5.6-** O pagamento será feito através de crédito em conta corrente a ser fornecido pela **CONTRATADA**, boleto bancário ou cheque nominal a favor da **CONTRATADA**, a ser retirado na Diretoria Financeira da Câmara Municipal de Valinhos.

# **CLÁUSULA SEXTA – OBRIGAÇÕES E RESPONSABILIDADES DA CONTRATADA**

### **6.1-** A **CONTRATADA** obriga-se a:

**6.1.1-** Responsabilizar-se integralmente pelo objeto do presente contrato, cumprindo evidentemente, as disposições legais que interfiram em sua execução.

**6.1.2-** Manter durante toda a execução do contrato todas as condições de habilitação e qualificação exigidas na licitação.

# **CLÁUSULA SÉTIMA – OBRIGAÇÕES E RESPONSABILIDADES DO CONTRATANTE**

**7.1-** A **CONTRATANTE** obriga-se a:

**7.1.1-** Efetuar os pagamentos nas condições e preços pactuados.

**7.1.2-** Acompanhar e fiscalizar a execução deste contrato através de fiscal formalmente designado.

**7.1.3-** Notificar por escrito a ocorrência de irregularidades durante a execução do contrato.

## **CLÁUSULA OITAVA – RESCISÃO E SANÇÕES**

**9.** Caso a **CONTRATADA**, convocada dentro do prazo de validade da sua proposta, não celebrar o contrato, deixar de entregar ou apresentar documentação falsa, ensejar o retardamento da execução de seu objeto, não mantiver a proposta, comportar-se de modo inidôneo ou cometer fraude fiscal, ficará sujeito às sanções previstas no artigo 7º da Lei Federal nº 10.520/02, demais penalidades legais além das multas:

**9.1.** A recusa injustificada da **CONTRATADA** em assinar o contrato, aceitar ou retirar o instrumento equivalente, dentro do prazo estabelecido pela **CONTRATANTE**  caracteriza o descumprimento total da obrigação assumida, sujeitando-o a multa de 20% (vinte por cento) sobre o valor da obrigação não cumprida.

**9.2.** O atraso injustificado na execução do contrato, sem prejuízo do disposto no parágrafo primeiro do artigo 86 da Lei 8.666/93 e artigo 7º da Lei 10.520/02, sujeitará a **CONTRATADA** à multa de mora sobre o valor da obrigação não cumprida, a partir do primeiro dia útil seguinte ao término do prazo estipulado, na seguinte proporção:

- multa de 0,2% (zero vírgula dois por cento) até o 30º (trigésimo) dia de atraso; e

- multa de 0,4% (zero vírgula quatro por cento) a partir do 31º (trigésimo primeiro) dia de atraso até o 45º (quadragésimo quinto) dia de atraso. A partir do 46º (quadragésimo sexto) dia estará caracterizada a inexecução total ou parcial da obrigação assumida, salvo disposição em contrário, em casos particulares, previstos no edital ou no presente contrato, sujeitando-se à aplicação da multa prevista no item seguinte.

**9.3.** Pela inexecução total ou parcial do presente contrato poderão ser aplicadas à **CONTRATADA** as seguintes penalidades: multa de 20% (vinte por cento) sobre o valor da obrigação não cumprida.

**9.4**. O não cumprimento das obrigações assumidas no presente contrato ou a ocorrência da hipótese prevista no artigo 78, da Lei Federal n.º 8.666/93 autorizam, desde já, o **CONTRATANTE** rescindir, unilateralmente, o contrato, independentemente de interpelação judicial, sendo aplicável, ainda, o disposto nos artigos 79 e 80 do mesmo diploma legal, no caso de inadimplência.

**9.5**. No caso de rescisão administrativa unilateral, a **CONTRATADA** reconhecerá os direitos do **CONTRATANTE** em aplicar as sanções previstas no edital, neste ajuste e na legislação que rege a licitação.

**9.6**. A aplicação de quaisquer sanções referidas neste dispositivo, não afasta a responsabilização civil da **CONTRATADA** pela inexecução total ou parcial do objeto ou pela inadimplência.

**9.7**. A aplicação das penalidades não impede o **CONTRATANTE** de exigir o ressarcimento dos prejuízos efetivados.

### **CLÁUSULA NONA – FORO**

**10**. O foro competente para toda e qualquer ação decorrente do presente contrato é o Foro da Comarca de Valinhos, Estado de São Paulo.

E, por estarem assim, certas e avençadas, assinam as partes já qualificadas no preâmbulo o presente **CONTRATO Nº \_\_\_/15 - CÂMARA**, firmado em 04 (quatro) vias de igual forma e teor, permanecendo a primeira via em poder da Diretoria Jurídica da **CONTRATANTE**, a segunda via juntada no respectivo processo de compras, a terceira via em poder da Diretoria Financeira da **CONTRATANTE** e a quarta via entregue à **CONTRATADA**. Eu **\_\_\_\_\_\_\_\_\_\_\_**, conferi o presente Termo de Contrato.

Valinhos, \_\_\_ de \_\_\_\_\_\_\_\_\_ de 2015.

**Pela Contratante: Pela Contratada:**

**\_\_\_\_\_\_\_\_\_\_\_\_\_\_\_\_\_\_\_\_\_\_**

**Sidmar Rodrigo Toloi Presidente**

**Márcio Batista Pinheiro de Carvalho Diretor Administrativo**

> **Pedro Inácio Medeiros Diretor Jurídico**

**Testemunhas:**

**Nome: \_\_\_\_\_\_\_\_\_\_\_\_\_\_\_\_ Nome: \_\_\_\_\_\_\_\_\_\_\_\_\_\_\_\_**